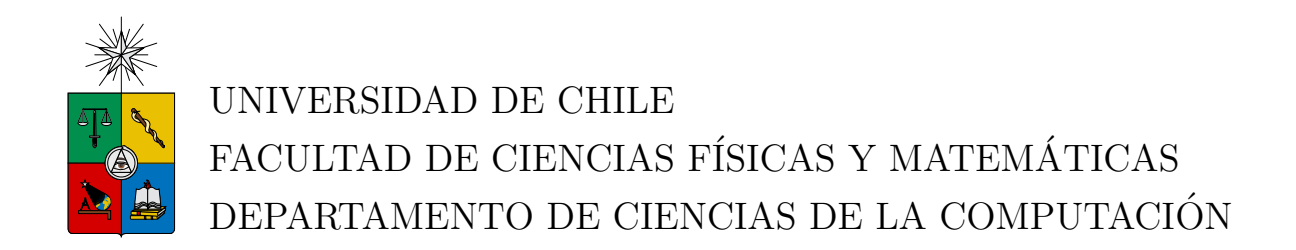

## SINCRONIZACIÓN DE EVENTOS EN JUEGOS MULTI-USUARIO DISTRIBUIDOS

## MEMORIA PARA OPTAR AL TÍTULO DE INGENIERO CIVIL EN **COMPUTACIÓN**

## FELIPE XAVIER LEMA SALAS

PROFESOR GUÍA: SR. JOSE PIQUER GARDNER ´

MIEMBROS DE LA COMISIÓN: SR. NELSON BALOIAN TATARYAN SR. ANDRÉS FARÍAS RIQUELME

> SANTIAGO DE CHILE SEPTIEMBRE 2009

## <span id="page-1-0"></span>Resumen

Este trabajo consiste en el desarrollo de una biblioteca que permita jugar en línea con emuladores para la plataforma Windows. Se analiza y contrasta la emulación de juegos que no poseen una vía para jugarlos en línea con la sincronización y consistencia en sistemas distribuidos.

Por un lado, el distribuir la emulación de un hardware requiere una consistencia fuerte, sacrificando tiempo de reacción. Mientras que en los juegos en línea, se desea un tiempo mínimo entre entrada y reacción. Análisis para ambos casos son presentados, los que debieron ser aplicados de forma equilibrada. Para ello se define un enfoque y un aborde de sincronización controlando la entrada a la máquina emulada.

Se presenta una solución inicial rápida para ver los problemas específicos a este particular caso. Lo primero fue la conciencia de que el estado de una máquina debe ser mantenido no por el tiempo de ejecución del emulador, sino que por el tiempo virtual de la máquina emulada.

Ya con esto establecido, vino un ajuste del retardo para mejorar la interactividad con el usuario y un protocolo que se ajustara al comportamiento reacio del emulador al intentar ajustar la velocidad de emulación. Se vió que una pausa por un tiempo fijo sería compensado por la emulación.

Después de esto, frente a una buena consistencia entre los nodos se mejoró nuevamente la interactividad permitiendo que la entrada del jugador pudiese tener reintentos de ser inyectada. Esto entrega una solución satisfactoria para usuarios jugadores.

Finalmente se discuten posibles problemas no abarcados, maneras de solucionarlos y detalles de la implementación resultante.

A mi Sol

# <span id="page-3-0"></span>Agradecimientos

Agradezco a mi profesor guía Jo por su apoyo y orientación a lo largo de este trabajo. Nahid Akbar (a.k.a. Killer Civilian) por sus opiniones y conociemientos con Kaillera p2p. iq 132 y los usuarios de los foros de FinalBurn Alpha por su ayuda con el código del emulador. A Joaquín, Sebastián y Haníbal por sus feedbacks.

Felipe Lema S.

# ´ Indice General

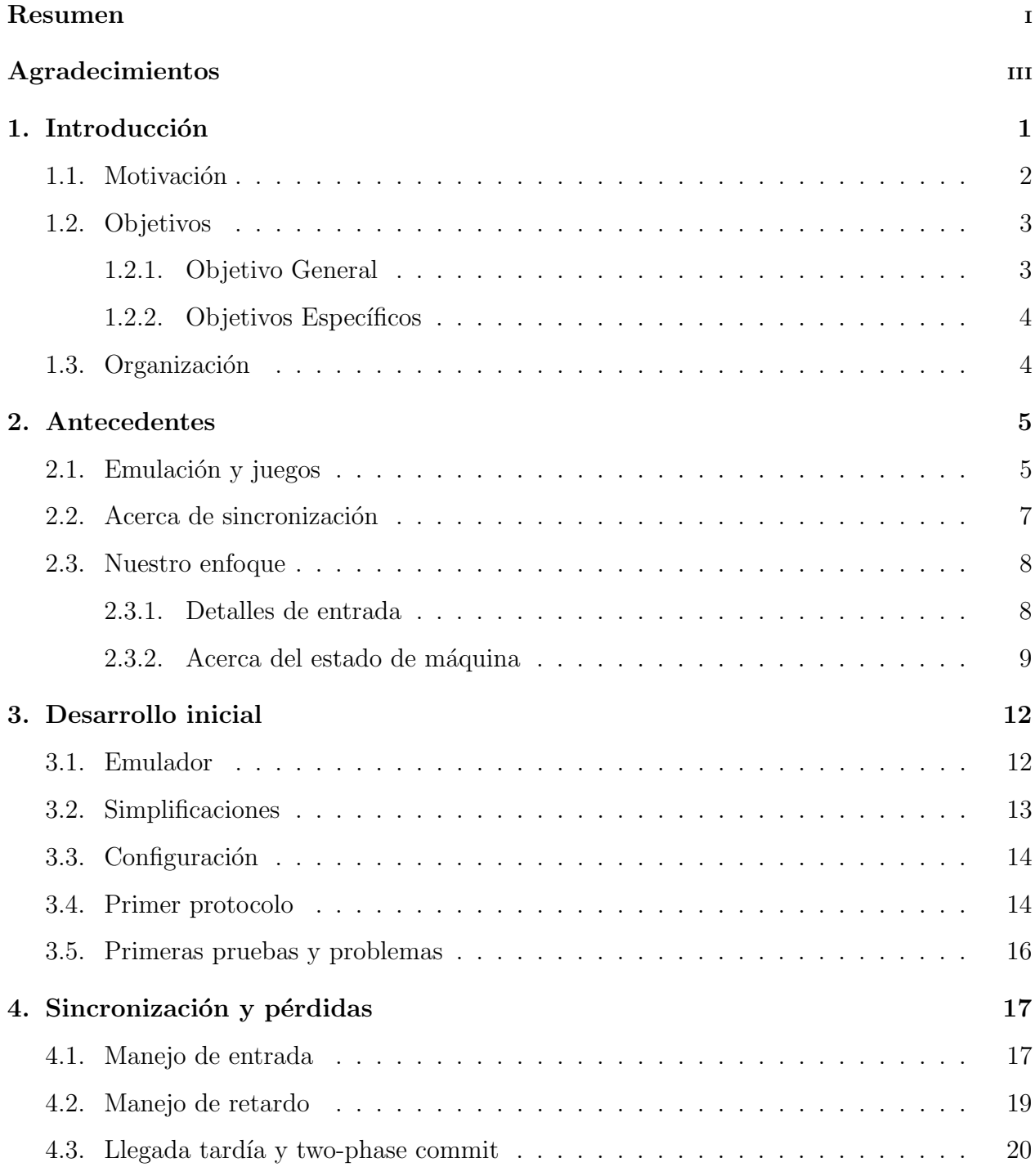

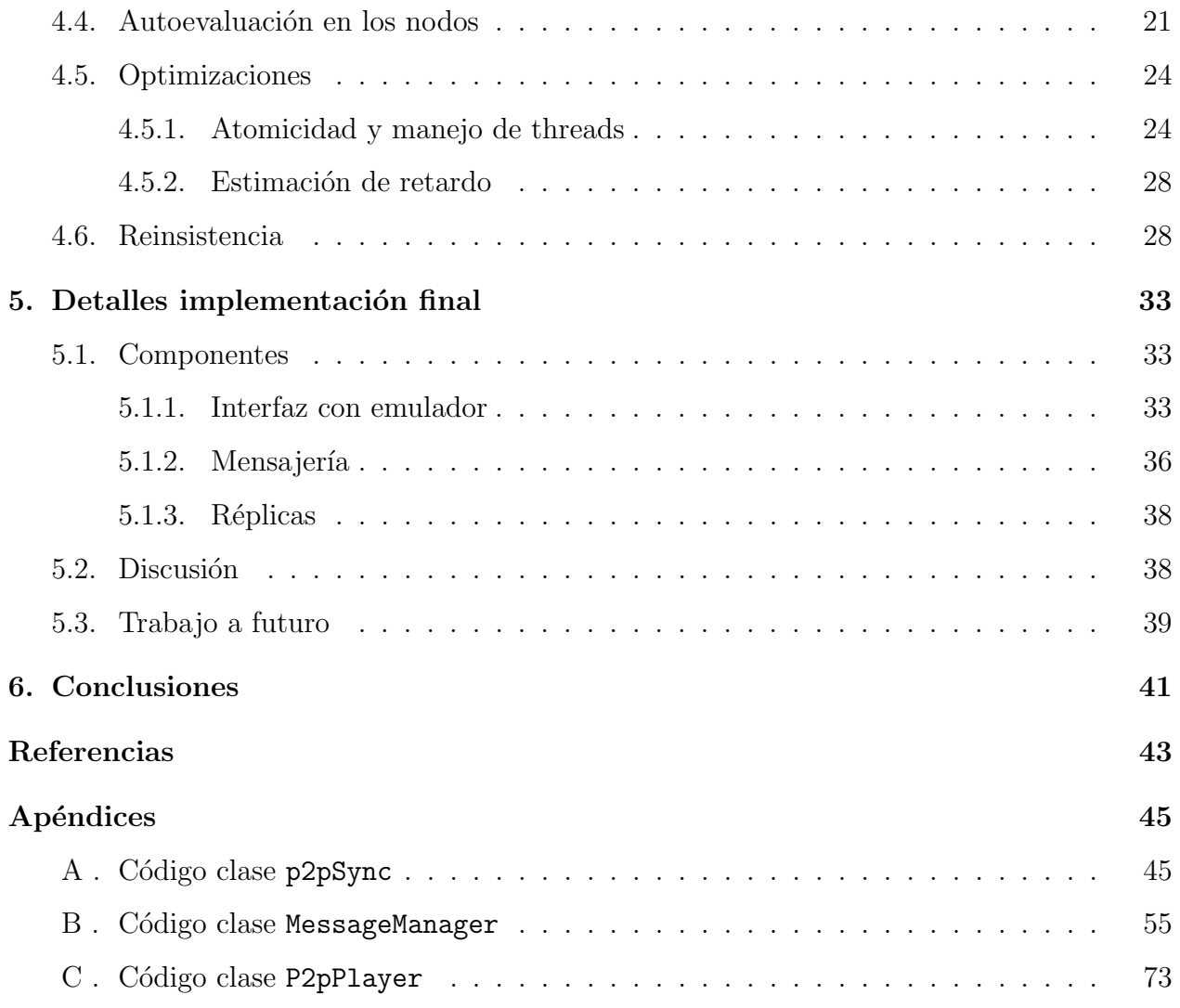

# ´ Indice de figuras

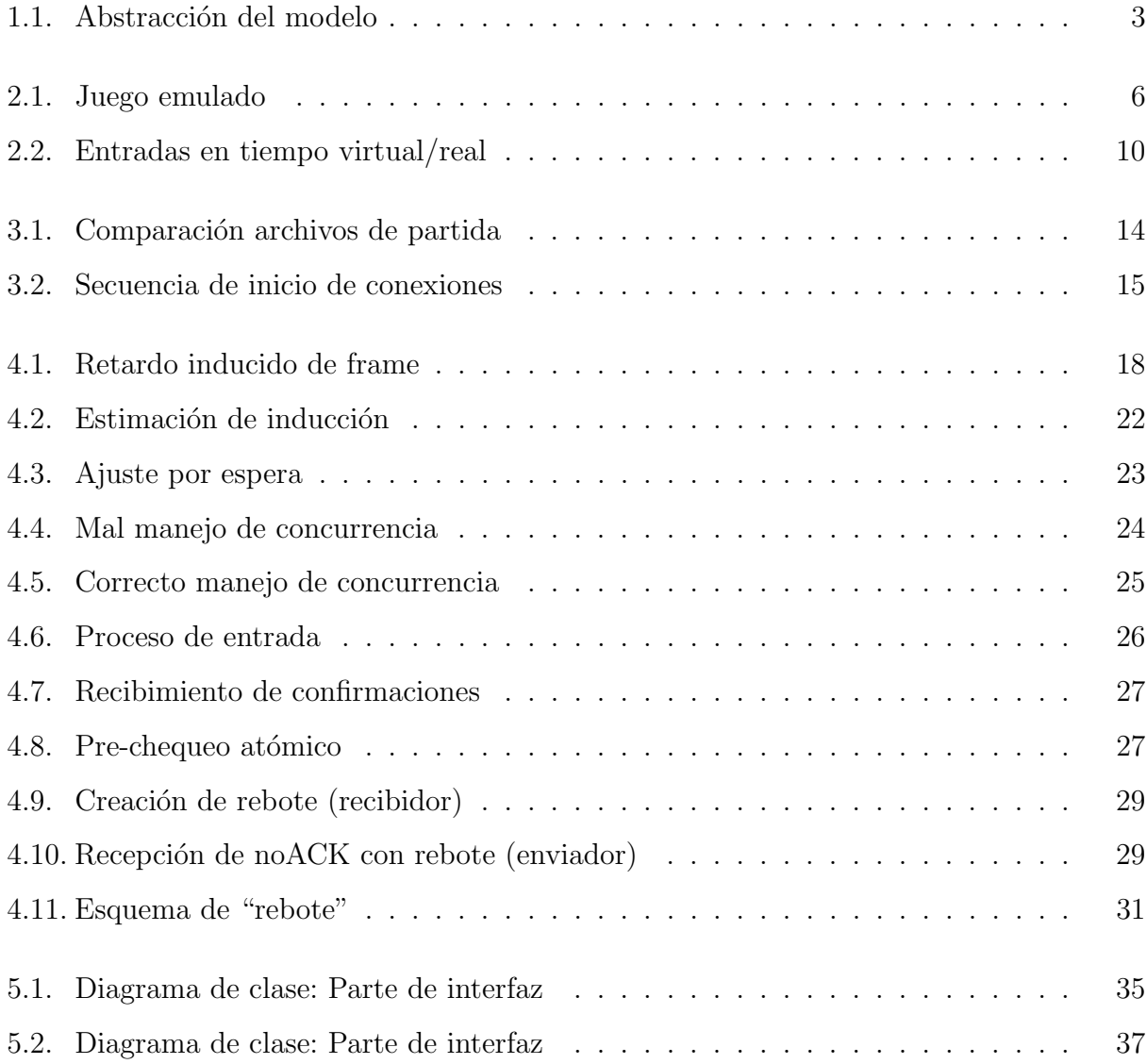

# <span id="page-7-0"></span>Capítulo 1 Introducción

Desde la aparición de la conexión de banda ancha a internet, el desarrollo de juegos multiusuario síncronos en línea ha aumentado. [\[11\]](#page-50-0) En paralelo, el mundo de la emulación (ver m´as adelante) iba reuniendo m´as seguidores, tanto jugadores como desarrolladores. El enlace ocurrió con la aparición de un *middleware* para la sincronización entre emuladores, llamado Kaillera, desarrollado durante los años  $2001-2003$ . Siendo una opción gratis y simple de usar con su API de cinco funciones, se veía como una buena opción para aplicar el juego en línea sobre juegos de esta categoría. Sin embargo, nunca se liberó el código y a medida que los jugadores se volvían más exigentes, junto con la moda de las aplicaciones peer-to-peer una implementación de Kaillera con este modelo era inminente. [\[4\]](#page-49-1)

Varias implementaciones han aparecido, tanto de código cerrado como abierto. Entre ellas están:

- $\blacksquare$  Kaillera (original): Primera implementación con un modelo cliente servidor de código cerrado. En esta se define una API para su uso.
- Kaillera  $p2p$ : Implementación abierta y estable de la misma API definida por Kaillera original con un modelo p2p entre solo dos jugadores.
- Emulinker: Implementación del servidor de  $Kaillera$  con arreglos a problemas de seguridad presentes en el servidor Kaillera original.
- Unix Kaillera client: Implementación inconclusa para unix/linux del cliente.
- Mystiq's Client: Parche para interfaz en castellano de Kaillera.

Todas estas implementaciones siguen la misma API presentada en Kaillera original y, por lo tanto, son compatibles entre sí.

El hecho de que Kaillera original fuese en código cerrado restringió su desarrollo al autor original. Este último fue dejando de lado el proyecto y al no poder ser retomado por más personas, el proyecto quedó estancado. En la mayoría de estas implementaciones presentan bugs: desincronización e inconsistencia entre instancias de juego, mal cálculo de tiempo de respuesta asumiendo y ocupando un ping estático, fallas de seguridad o incluso una funcionalidad incompleta.

Es por esto que se propone en esta memoria el desarrollar un nuevo sincronizador de c´odgigo abierto, bas´andose en m´ultiples estudios tanto en el ´area de juegos en l´ınea como en posibles aplicaciones a streaming multimedia en tiempo real.

### <span id="page-8-0"></span>1.1. Motivación

Si bien muchas perspectivas han sido aplicadas al estudio de desarrollo de juegos en l´ınea, la mayoría afirma que se debe incluir algún sistema de predicción y corrección. [\[3,](#page-49-2) [10\]](#page-50-1) Otras propuestas y enfoques son hechas teniendo en mente un  $FPS<sup>1</sup>$  $FPS<sup>1</sup>$  $FPS<sup>1</sup>$  que también son aplicables en juegos en general: cada cliente no necesita la información de todo el juego, solo la zona, ítemes y jugadores involucrados; [\[10\]](#page-50-1) [\[3\]](#page-49-2) búsqueda rápida de recursos en un sistema distribuido peer- $2$ -peer<sup>2</sup>; [\[3\]](#page-49-2) tomar una perspectiva conservadora y ofrecer tolerancia a la pérdida y/o desorden de paquetes en la red y escalamiento en ambientes de bajo ancho de banda. [\[10\]](#page-50-1)

Nuestro gran problema surge al tratar con juegos emulados. Estos juegos no fueron pensados para ser distribuidos a través de una red, por lo que no podemos aplicar esas ideas. Al menos, no directamente debido a que no contamos con el c´odigo fuente de estos juegos. Se presenta en la figura [1.1](#page-9-2) cómo se desea que los clientes interactúen con la máquina emulada: Todos sienten que interactúan con la misma máquina.<sup>[3](#page-8-3)</sup> Se piensa que los conceptos desarrollados para *streaming* de video en tiempo real a múltiples destinos están muy relacionados con nuestro problema, puesto a que ambos se basan en mantener un balance entre un ordenamiento consistente de mensajes (o frames, en este caso) entre clientes y un retardo mínimo entre envío y arribo de mensajes.

Actualmente existe una implementación de Kaillera, Open Kaillera u okai, bastante es-

<span id="page-8-2"></span><span id="page-8-1"></span><sup>1</sup>First-Person Shooter

<sup>&</sup>lt;sup>2</sup>Al proponer un sistema sin servidor centralizado, el preguntar quién está en un cuarto no es sencillo de responder. Además debe tener una respuesta rápida

<span id="page-8-3"></span> ${}^{3}$ Esto es lo que perciben los jugadores, pero más adelante se detalla que no es precisamente así

<span id="page-9-2"></span>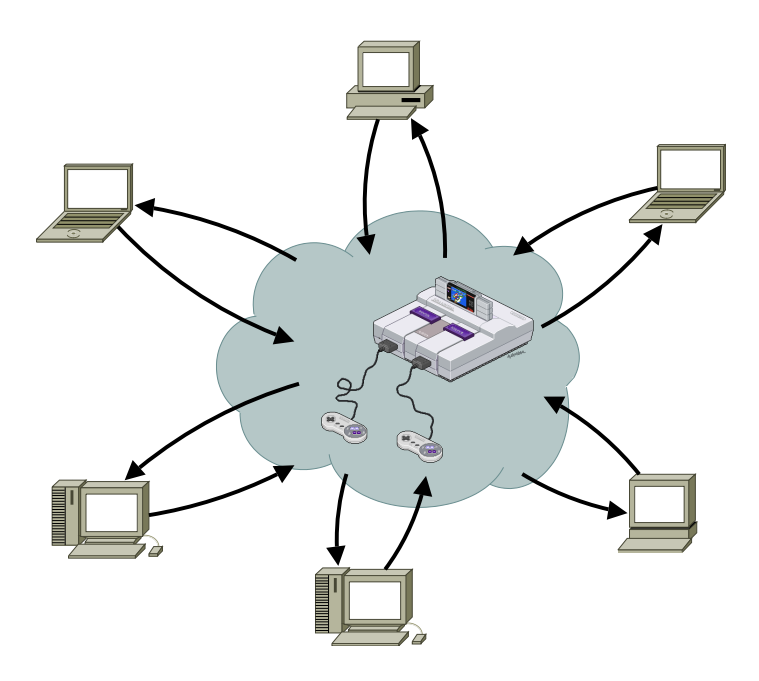

Figura 1.1: Múltiples clientes creyendo que interactúan con una sola máquina

table para redes peer-2-peer, la favorita de los desarrolladores y jugadores, ocupa la misma API de cinco funciones que el Kaillera original, lo que la hace compatible con emuladores desarrollados sobre Kaillera original, pero está limitada a dos jugadores. Nuestro trabajo tratará de mantener esta misma compatibilidad.

Por otro lado, las consolas portátiles más populares <sup>[4](#page-9-3)</sup> llevan un par de años con juegos multiusuarios con redes ad-hoc inalámbricas. El tema de esta memoria es de interés para grandes compañías desarrolladoras de videojuegos. Se estudió también cómo resuelven ellos estos problemas, aunque estos juegos han sido diseñados especialmente para estos ambientes.

### <span id="page-9-0"></span>1.2. Objetivos

### <span id="page-9-1"></span>1.2.1. Objetivo General

Diseño e implementación de una biblioteca de código abierto y extensible que resuelva la sincronización del estado de una máquina emulada entre varios jugadores, manteniendo un balance entre tiempo de respuesta y consistencia. Esto incluye una implementación práctica e identificar los distintos problemas que puedan ir surgiendo, proponiendo una solución práctica y aceptabe para cada uno de ellos, pero también ofrecer la extensibilidad de redefinir estas soluciones para quienes quieran usarla en sus emuladores. Entre estos problemas (para-

<span id="page-9-3"></span><sup>4</sup> como la PSP de Sony o la Nintendo DS

metrizables) se incluyen: cálculo de *nearest neighbor*; ordenamiento y descarte de paquetes; método de actualización de eventos y predicción de retardo.

Es importante que sea código abierto porque es muy difícil para una persona abarcar y resolver todos los problemas que puedan surgir de los distintos comportamientos en la red. Aún cuando el aporte no sea definitivo, el trabajo hecho podr´a ser retomado y complementado.

### <span id="page-10-0"></span>1.2.2. Objetivos Específicos

- Desarrollar un protocolo nuevo de mensajes entre emuladores que permita el juego en línea eficiente.
- controlar la emulación y coordinar las entradas de los jugadores de modo que todos perciban los mismos eventos consecuentes de y en la partida.
- Generar una solución escalabale que permita jugar entre cuatro participantes.
- Desarrollar un prototipo de implementación, en código abierto para que pueda ser extendido por personas interesadas en ello.
- Desarrollar una aplicación de prueba que funcione sobre esta biblioteca.

### <span id="page-10-1"></span>1.3. Organización

En el capítulo [2](#page-11-0) se presenta la base de conocimientos para el trabajo. En el capítulo [3](#page-18-0) se introduce y explica el primer ambiente armado. Luego, en el capítulo [4](#page-23-0) se explican problemas encontrados, ajustes hechos y justificación para las iteraciones. Después se hace una especi-ficación sobre la implementación resultante en el capítulo [5](#page-39-0) y, finalmente, las conclusiones y discusión se presentan en el capítulo [6.](#page-47-0)

# <span id="page-11-0"></span>Capítulo 2

## Antecedentes

### <span id="page-11-1"></span>2.1. Emulación y juegos

El software más antiguo tiende a ser muy dependiente del hardware en el que corre. Alguien puede adquirir un software propietario, o en este caso, juego, y debe tener el hardware apropiado para correrlo. Esto se torna un problema cuando el hardware se vuelve obsoleto y/o falla, puesto que el software se vuelve inútil al no contar con el código fuente y por su alta dependencia del hardware mencionado. La emulación brinda una solución para no perder el uso de este software, simulando el hardware y haciendo creer al software que está corriendo en él.

También hay otras dos razones derivadas del problema recién señalada por la cual se quisiese emular un hardware específico: comodidad a la hora de probar cómo correrá un software sobre una plataforma como PDAs; conseguir portabilidad de software y nostalgia. Si bien la emulación de hardware en un computador no es un tema nuevo, había sido solo abordado en grupos pequeños debido a la alta capacidad de proceso que requiere. Esto ´ultimo no es solo porque basta con "correr" la m´aquina: normalmente se requiere que el emulador entregue de manera amigable la salida y entrada de la máquina. Para esto se requiere implementar adaptadores que funcionan entre la entrada y salida de la máquina real, y la entrada y salida de la emulada.

Por ejemplo, para emular una consola casera, debemos adaptar la entrada de teclado a un control (pudiendo diferir su tasa de refresco, compensando con capacidad de proceso) y adaptar la salida de TV en formato NTSC a la pantalla VGA del PC que corre el emulador. Hay otras veces que se pueden aprovechar recursos, en la figura [2.1](#page-12-0) podemos ver el uso de un hardware de aceleración gráfica en un emulador, brindando una mayor resolución para la

<span id="page-12-0"></span>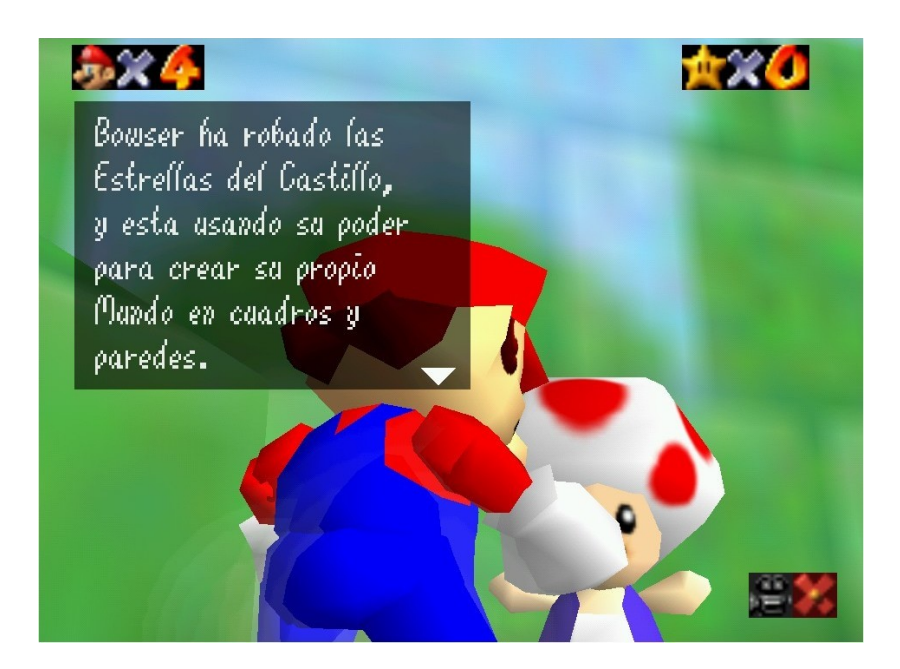

Figura 2.1: *Mario64*, de la consola Nintendo 64 corriendo por emulación en un PC

que fue hecho el juego. De esta imagen también se puede rescatar que la emulación puede no ser perfecta viendo los problemas con las transparencias con los ítemes en el  $\mathrm{HUD,^{1}}$  $\mathrm{HUD,^{1}}$  $\mathrm{HUD,^{1}}$  como el número de estrellas y de vidas.

Los emuladores de consola y máquinas arcade<sup>[2](#page-12-2)</sup> se fueron haciendo populares cerca de 1995, principalmente porque por fin el poder de computación permitía no solo emular el hardware sino también poder usarlo como una aplicación en un computador personal, brindando a los jugadores nostálgicos el poder revivir aquellos juegos que jugaban cuando eran más jóvenes o de poder jugar aquellos juegos cuya plataforma ya no está disponible.

Con la masificación de Internet y el poder de cálculo de los computadores actuales, se ha vuelto posible el jugar de a varios jugadores distribuidos a lo largo del mundo, como si fueran multi-usuarios de la misma máquina emulada. Esto presenta varios problemas de sincronización, retardos y visualización que antes no existían. Esta memoria busca estudiar y resolver en mejor forma estos últimos problemas.  $[2, 5]$  $[2, 5]$ 

<span id="page-12-1"></span><sup>&</sup>lt;sup>1</sup>Heads-up Display: Presentación en pantalla de información relacionada con la partida, generalmente compuesta por íconos y números

<span id="page-12-2"></span><sup>&</sup>lt;sup>2</sup>No se restringe a estas dos plataformas, también se aprecia que existen emuladores para otras plataformas, como MS-DOS/PC, por ejemplo.

### <span id="page-13-0"></span>2.2. Acerca de sincronización

Lo que se hace normalmente en juegos en línea es ocupar un modelo cliente-servidor. El lado bueno de este modelo es que provee consistencia: el servidor recibe los mensajes de los clientes, hace un ordenamiento de eventos y envía las notificaciones o updates a los clientes.

El problema con este enfoque es que, en caso de congestión, un cliente puede empezar a perder updates o que sus mensajes lleguen tarde al servidor<sup>[3](#page-13-1)</sup>, haciendo que éste los procese como si fuesen eventos que ocurrieron más tarde de lo que realmente ocurrieron. Consecuentemente, el usuario experimenta una sensación de déjà vu producida por la corrección fuerte del estado en la aplicación cliente, barriendo acciones que se hayan producido durante el retardo de la actualización.

Un modelo en que los clientes se envían mensajes entre sí permite alivianar la carga y una comunicaci´on directa entre los clientes sin pasar por el servidor. Esto no sale gratis, pues surgen complicaciones que deben ser tratadas, como el ordenamiento de los eventos.

El tiempo en un esquema distribuido no centralizado es ambiguo: no se obtiene la misma respuesta cuando dos procesos en máquinas distintas preguntan la hora. Esto es debido a que cada m´aquina tiene su propio reloj, por lo que no hay un tiempo absoluto, preciso ni común a todos los nodos. Es por esto que debe haber una sincronización entre relojes si se desea determinar el orden de eventos por su *timestamp*. Para mayor complicación, el envío de paquetes por redes tiene un retardo **variable** asociado. Esto complica la sincronización, puesto que se debe tomar una decisión de cómo medir y predecir este retardo, aún quedando incertidumbre sobre la exactitud de este valor nominal.

Si bien hay técnicas para mantener consistencia en un sistema distribuido, mientras mayor sea la estrictez, m´as mensajes se requieren para mantenerla. Esto implica una mayor demora entre acción y reacción. Dentro de las mencionadas en  $[12, 6, 8]$  $[12, 6, 8]$  $[12, 6, 8]$  la que más se apega al modelo de los videojuegos es la *consistencia causal*, una de las más estrictas. Esta consistencia puede ser relajada un poco, como se explica más adelante, pero aún así se necesita que sea bastante estricta. Debido a la alta precisión necesaria en los juegos mencionados es necesario encontrar un equilibrio entre consistencia y tiempo de respuesta, según lo que vaya siendo más aceptable por los usuarios.

<span id="page-13-1"></span> $3A$  este comportamiento de la red se le conoce como *jitter* 

### <span id="page-14-0"></span>2.3. Nuestro enfoque

Para el desarrollo del trabajo se tiene como prioridad la consistencia entre los pares: las acciones de un nodo deben verse reflejada de la misma manera en todos los nodos. También, la jugabilidad: preservar el desempeño del emulador y no disminuir su capacidad de emular un juego en tiempo real; mantener el intervalo de acción (presionar una tecla) y reacción (visualización del efecto en el mismo nodo) en mínimo.

Abordamos la interacción en red con la sincronización de la entrada a la máquina emulada. <sup>[4](#page-14-2)</sup>. Es la misma propuesta que Kaillera y se justifica a continuación.

Más adelante, en [2.3.2,](#page-15-0) se discute la relación entre consistencia y estado de la máquina emulada por medio de la sincronización de la entrada a la máquina.

Cabe mencionar que hablar de un nodo  $i$  es una referencia al computador en el que está el jugador i y viceversa.

#### <span id="page-14-1"></span>2.3.1. Detalles de entrada

Compartir y mezclar el estado y toda la memoria de la máquina emulada enviándola completamente entre los nodos puede ser muy costoso considerando un ancho de banda actual promedio de a lo más [5](#page-14-3)0Mbps. <sup>5</sup> [\[1\]](#page-49-7) Seccionar la memoria tampoco es recomendable debido a que no sabemos qu´e partes estamos compartiendo, por lo que tenemos que garantizar un ordenamiento causal [\[6\]](#page-49-5) sobre un n´umero significativo de escrituras y lecturas, perdiendo la respuesta rápida del emulador y la fluidez del juego.

A priori, tampoco podemos detectar los eventos que deber´ıan ser sincronizados, puesto que ello requeriría un trabajo de ingeniería reversa por cada uno de los juegos de manera separada.

<span id="page-14-2"></span><sup>&</sup>lt;sup>4</sup>Esta entrada está, en la realidad, compuesta por palancas, botones. El emulador toma la entrada del computador como, por ejemplo, el teclado y la redirige a la máquina emulada.

<span id="page-14-3"></span><sup>&</sup>lt;sup>5</sup>Para comparar, la máquina SEGA NAOMI, lanzada en 1998, tiene 32MByte de RAM, 16MByte de video y 8MByte de sonido

Dado esto, se decidió que cada nodo estuviese a cargo de la entrada del jugador que se le asigna. Este puede incluir otras entradas comunes como botón de servicio, de reset o de encendido. Eso s´ı, el correcto manejo de ´estos ´ultimos quedan a cargo del emulador que ocupe la biblioteca, ya que se asume que cada jugador o nodo env´ıa una entrada que no se ve alterada por las que envían los demás.

También, como parte de la implementación, se reutiliza la entrega y retorno de entradas de jugadores. El emulador entrega de entrada un puntero a un arreglo de n bytes que representan la entrada del jugador al emulador mismo $^6$  $^6$  y luego lee, del mismo puntero, un arreglo de tamaño  $m * n$ , donde m es el número de jugadores interactuando, y en que los primeros n bytes está la entrada del primer jugador, en los n siguientes la del segundo y así sucesivamente. Este arreglo retornado es el que se entrega a la máquina emulada. El valor de  $n$  se conoce en tiempo de ejecución y se mantiene constante por el resto del juego, puesto que representa una entrada física: botones, *joystick*, etc. Al emulador le es indiferente saber qué (índice de) jugador está frente al computador, de eso se encarga la biblioteca.

Esta operación de entrega y respuesta ocurre aproximadamente sesenta veces por segundo, correspondiendo a cada *frame* dibujado en pantalla según el estándar NTSC (59.94 fps), aunque su valor puede variar levemente según la máquina que se esté emulando. A la función que hace esta operación se le llama sync.

Esto último nos da una noción de la sensibilidad a la latencia en la red. Dado que sync ocurre aproximadamente cada 16ms, en una red cerrada con una latencia menor a 8ms, por ejemplo no se debería sentir un desfase muy grande<sup>[7](#page-15-2)</sup>: a lo más un solo frame entre entrada del usuario y llegada del mensaje a otro nodo. Más detalles de la importancia de estos 16ms por frame se ven en el siguiente capítulo.

#### <span id="page-15-0"></span>2.3.2. Acerca del estado de máquina

Los juegos arcade normalmente tienen una pantalla o video de presentación, en que simplemente se autopublicita con una presentación y una demo corta cíclicas. Esta parte no contempla un gameplay por parte de ning´un jugador, puesto que los controles son ignorados y es natural pensar que la parte interactiva no es afectada en este ciclo. Solo al insertar una

<span id="page-15-1"></span> $6$ no a la máquina emulada

<span id="page-15-2"></span> $7E$ sto en el supuesto que no hay pérdida de paquetes y que por cada mensaje hay un  $ack$ 

<span id="page-16-0"></span>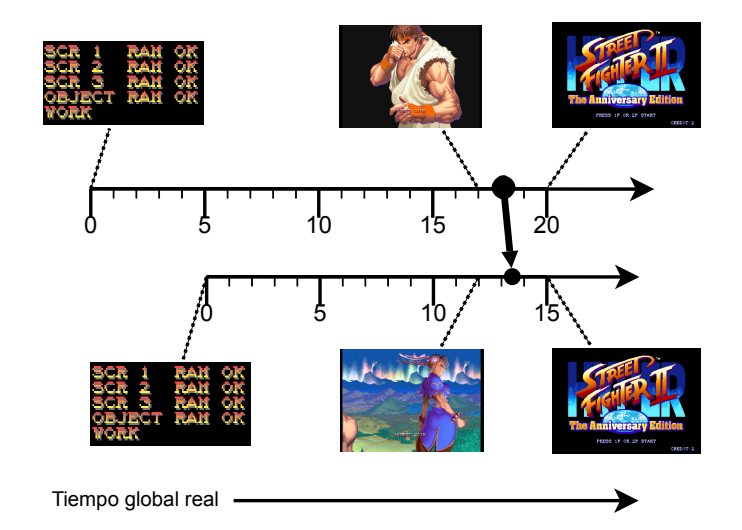

Figura 2.2: Los pantallazos son los mismos después de presionar "start", pero sus estados de m´aquina son distintos

ficha se puede sacar de este ciclo. Los juegos de consola normalmente también tiene este " modo demostración", solo que se escapa con el botón "start".

Cuando se activa la entrada de ficha, se pasa a una fase de interacción con el jugador. De hecho, al replicar esta inserción de ficha en el otro nodo, la misma pantalla aparece, suponiendo una especie de reinicio o cambio de estado de la máquina. En la figura [2.2](#page-16-0) se puede apreciar esto gráficamente. Las líneas de tiempo de cada máquina (en unidades de frames procesados) están desfasadas. Los pantallazos representan el inicio de la máquina, un antes y después de presionar *start*, en distintos tiempos virtuales o "de emulación" pero mismos tiempos reales.

Luego, ambos jugadores escojen su personaje y entran a la pelea, pero en distinto escenario. Esto fue revelado en las primeras pruebas y mostró en evidencia que había un factor de generación de números pseudoaleatorios no visible que se estaba ignorando.

Esto fue crucial, debido a que hay muchos juegos que se ven influidos por este factor. Efectivamente se pudo comprobar esto después de jugar un par de veces, en que se notaba una diferencia de energía de un mismo personaje entre las dos máquinas tan grande que en una de ellas se marcaba terminado el round[8](#page-16-1) en un nodo y en el otro no.

Este juego fue particularmente escogido para las primeras pruebas por tener un aspecto muy marcado de azar. Esto ha sido comprobado emp´ıricamente y analizado. [\[9\]](#page-49-8) Una de

<span id="page-16-1"></span><sup>&</sup>lt;sup>8</sup>al acabarse la energía de un jugador

las consecuencias m´as notorias e interesantes es que un mismo poder marcado de la misma manera no es reconocido la mitad de las veces.[9](#page-17-0) Todo esto se traduce en dos cosas. No podemos asumir que dos estados son equivalentes a menos de que hayan recibido la misma entrada en cada frame desde un mismo estado inicial. Afortunadamente, todas las máquinas emuladas parten del mismo estado. Lo único que tenemos que hacer es entregar la misma entrada en los mismos frames en todas ellas, sin márgenes de error.

<span id="page-17-0"></span><sup>&</sup>lt;sup>9</sup>esto es hecho con un control programable marcado en distintos momentos de una o varias peleas.

# <span id="page-18-0"></span>Capítulo 3 Desarrollo inicial

Si bien el enfoque de este *middleware* es ser usado como biblioteca portable, se optó por escoger un emulador específico para partir. Debido a que se propone una API distinta, debe modificarse el código de los emuladores para compatibilizarlos. El hecho de que Kaillera fuese integrado en los emuladores años después de hacerse popular con un solo emulador, Project<sub>64</sub>, indica que habría un apoyo mínimo de los desarrolladores de emuladores a integrar esta biblioteca. El esfuerzo de integrarlo debía ser por parte nuestra.

Además, debido a que la distribución intencionada del *middleware* sería por medio de un archivo *dll*, para seguir la pauta de Kaillera, éste viviría en la memoria del emulador. Esto podía complicar el desarrollo puesto que podían haber restricciones implícitas<sup>[1](#page-18-2)</sup> o incluso bugs propios de un emulador con los cuales habría que lidiar, sumado a aquellos de la biblioteca.

Junto con esto, el hecho de usar una API distinta a la de Kaillera obliga a que el código del emulador que se ocupe tenga que ser modificado. Esta necesidad, sumada a la complejidad del código al tener no sólo que simular el hardware en tiempo real y adaptar la entrada y salida de la máquina, sugieren que el código debe ser ordenado y entendible.

### <span id="page-18-1"></span>3.1. Emulador

El emulador elegido fue **Final Burn Alpha** o fba. Este corre juegos para múltiples máquinas arcade cuyo enfoque es la jugabilidad. Se eligió un emulador multi-arcade porque  $\acute{e}$ stos tienen un gran número de juegos soportados. En el repositorio más antiguo de emuladores, Zophar's Domain (<http://www.zophar.net/>), se enlistan 93 proyectos (17 activos) y para emuladores multi-arcade[2](#page-18-3) contra 89 proyectos (9 activos) la consola NES de Nintendo.

<span id="page-18-2"></span><sup>1</sup>Por ejemplo, uso de recursos.

<span id="page-18-3"></span><sup>&</sup>lt;sup>2</sup>Proyectos basados en el código de MAME y el de FinalBurn

<sup>[3](#page-19-1)</sup> Aunque la consola NES tiene más proyectos, solo tiene 22 juegos para jugar con más de dos jugadores simultáneamente, mientras que los juegos soportados en los emuladores multiarcade suman m´as de 70. De los proyectos multi-arcade, MAME, fba y Winkawaks son los más persistentes (como proyectos) y con emulación correcta. Winkawaks es de código cerrado, por lo que fue descartado inmediatamente.

En contraste con MAME y sus derivados, cuyo propósito es documentar tanto el hardware emulado como el emularlo correctamente, fba presenta un menor tiempo de respuesta entre la entrada del usuario en el procesamiento de la salida de la máquina emulada. Con la reciente salida de la emulación del sistema CPS3, fue fuertemente discutida en foros de la red el retardo de tres frames (cerca de 48ms) de entrada que hay presente en MAME sin considerar el juego en línea.

Si bien este detalle puede sonar como mínimo, es lo que lo hace el preferido entre jugadores fieles y exigentes debido a la cercanía que tiene la emulación de la experiencia con las máquinas reales, contrastado con la presición requerida para jugar estos juegos con seriedad y dedicación. Un ejemplo de cuán dedicadas y exigentes pueden ser las personas a los juegos es que en Japón está normado que las nuevas consolas no pueden ser lanzadas en días de semana pues se comprobó que esto baja la producción de todo el país.

Además, es comentado entre gente del rubro que el código de fba se ha mantenido ordenado, aunque sin documentación. Pese a esto último se mantiene como buena opción debido a que, al igual que la mayoría de los emuladores, MAME no solo no está documentado, sino que está lleno de parches para funcionar.

### <span id="page-19-0"></span>3.2. Simplificaciones

Una simplificación fue la definición de participantes del juego. En ella cada jugador recibe una lista de IPs para conectar. En esta lista se reemplaza la IP de quien la recibe por la palabra "home", debido a que puede no ser simple especificar cuál es la dirección que ven los demás de uno por NAT usado en ahora comúnmente en routers hogareños. Además, es la manera más rápida y fácil de definir el orden de los jugadores que representan cada nodo.

El uso de librerías dinámicas requiere un trabajo extra por parte de quien las llame, debido a que por cada función que se se esté exportando, debe haber una función declarada y

<span id="page-19-1"></span><sup>&</sup>lt;sup>3</sup>Estas dos secciones fueron las que más proyectos en total tienen en la página señalada

<span id="page-20-2"></span>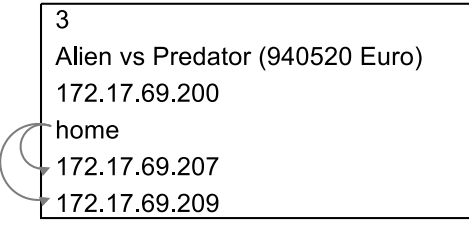

3 Alien vs Predator (940520 Euro) 172 17 69 200 172 17 69 202 172.17.69.209

(a) Archivo de partida nodo 2 (IP 172.17.69.202)

(b) Archivo de partida nodo 3 (IP 172.17.69.207)

Figura 3.1: Archivos de una misma partida para distintos nodos

definida que la reciba, para no tener problemas con el linker. Para el caso nuestro, en que el diseño está orientado a objetos, es aún más complicado ya que hay que escapar código en assembler. Para no complicarse y tener una posible desviación, se optó por un enlace estático.

### <span id="page-20-0"></span>3.3. Configuración

Para iniciar la jugabilidad en un cliente en línea se procede de la siguiente manera:

- Se leen las direcciones participantes y el juego a jugar
- Se envía una invitación a todos los que estén bajo la dirección "home" en la lista.
- Se confirma la invitación, y la conexión se admite como establecida entre los participantes

Esto permite tener una conexión bidireccional entre los nodos de manera determinística. En la figura [3.1](#page-20-2) se comparan dos archivos de configuración de una partida para dos nodos distintos. Las flechas grises indican la(s) invitaciones que se hacen para establecer una conexión: el nodo 2 debe iniciar la conexión con el tercer y cuarto nodo; el nodo 3 debe iniciar la conexión con el cuarto nodo.

### <span id="page-20-1"></span>3.4. Primer protocolo

Una vez que todas las conexiones han sido establecidas, se hace un llamado al emulador para que cargue el juego con el n´umero de jugadores correspondientes. Una vez hecho esto, se transmiten mensajes desde cada nodo al resto cada vez que sync es llamado, especificando

<span id="page-21-0"></span>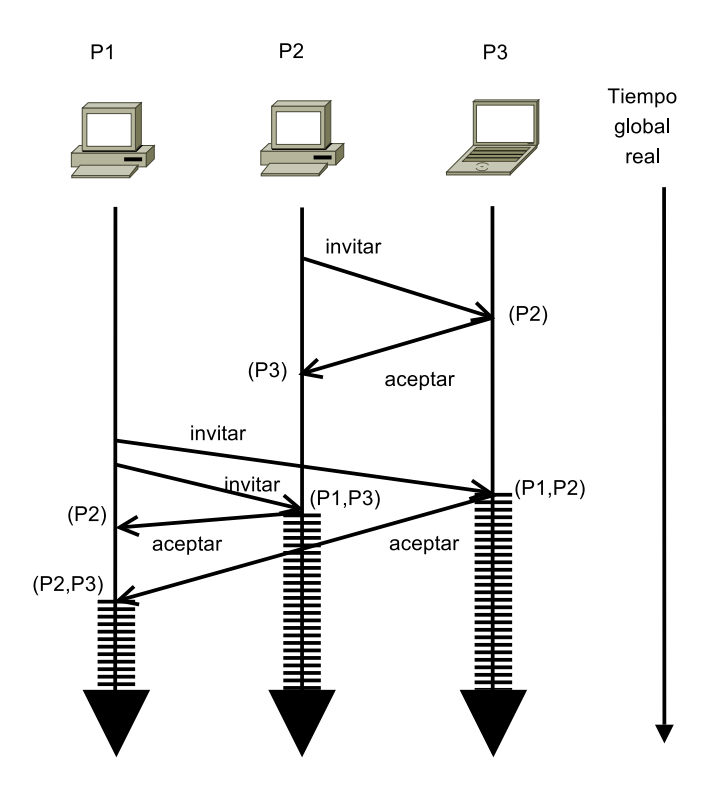

Figura 3.2: Creación de conexiones en el inicio de la partida con el primer protocolo

que el contenido del mensaje es el arreglo de entrada del jugador correspondiente al nodo que envía.

Asímismo, al recibir una entrada se almacena en el cache o réplica de la entrada del jugador que lo envía. Se asume un retraso no significativo, lo que permite que en cada frame los mensajes de input o datos lleguen a todos los nodos. En caso de llegar un mensaje atrasado, comparando su número de frame con el frame de la emulación, este es descartado. No hay confirmación ni ordenamiento de mensajes.

Junto con esto, sync automáticamente toma la entrada entregada por el emulador (usuario) y la almacena en el slot correspondiente (cach´e del jugador local).

En [3.2](#page-21-0) se presenta el esquema para la creación de conexiones al iniciar la partida. Dentro de los paréntesis están las conexiones activas que ve cada nodo: el nodo 3 ve que se realizó la conexión del nodo 2 al recibir la invitación de este; el nodo 2 ve que la conexión está activa al recibir la respuesta y así sucesivamente.

Cada nodo inicia la emulación al ver que todas las conexiones con el resto de los nodos han sido establecidas. Aunque la emulación no se inicia al mismo tiempo, se pensó que los retardos de una red cerrada (1ms) no afectarían la sincronización en tiempos de frames (16ms).

## <span id="page-22-0"></span>3.5. Primeras pruebas y problemas

Las primeras pruebas fueron entre dos nodos en una red cerrada con el juego "Hyper Street Fighter II" con una latencia siempre menor a los 2ms. El primer problema que se notó fue que, al ser distintas máquinas en que se corría el emulador, demoraron tiempos distintos para cargar el juego en memoria. El emulador (y cualquiera, en general) no está pensado para sincronizar el inicio, por lo cual el coordinar la llamada a cargar el juego se vuelve inútil. Por esto, podía generarse fácilmente una incongrunecia al ingresar una entrada cuando el nodo atrasado aún no iniciaba la emulación.

Además de esto, aún cuando la entrada alcanzaba a llegar de un nodo a otro dentro del mismo frame, se producían incongruencias. Esto fue explicado en [2.3.2.](#page-15-0)

# <span id="page-23-0"></span>Capítulo 4 Sincronización y pérdidas

Para que cada entrada llegue en el tiempo correspondiente, se ideó ocupar el número de llamados a sync como reloj, equivalente al número de frames procesados. Esto es válido en la medida que no haya frameskipping o que el emulador garantice que el llamado a sync sea continuo. El frameskipping consiste en sacrificar los cálculos gráficos cuando los recursos para emular la máquina y el juego en tiempo real no son suficientes. El código de fba tiene mezclado el c´odigo de dibujo en pantalla con el reconocimiento y entrega de la entrada del usuario a la biblioteca. Al menos se puede desactivar el frameskipping en fba, pero es un aspecto a tener en consideración.

El transmitir en cada frame es el mismo método que ocupa la versión Kaillera p $2p$  para dos jugadores. Esto permite tener una mejor latencia entre los nodos y, consecuentemente, poder coordinar mejor la emulación en tiempo real. Sin embargo, ya escalando el número de jugadores, el mantener una emulación alineada se hace más difícil. En el peor de los casos, podría haber deadlocks de sincronización por la distinta perspectiva que tiene cada nodo del resto. Ante esta problemática se optó por reducir el número de paquetes enviados y relajar la restricción de sincronización en tiempo real.

### <span id="page-23-1"></span>4.1. Manejo de entrada

El siguiente paso fue implementar un caché y enviar solo los cambios de entrada para reducir el número de paquetes enviados. Para este propósito fue necesario diferenciar dos caches para el jugador local: caché de envío (equivalente a aquel que entrega fba a la biblioteca) y el caché de lectura (aquel que se retorna a fba para ser procesado por la máquina

<span id="page-24-0"></span>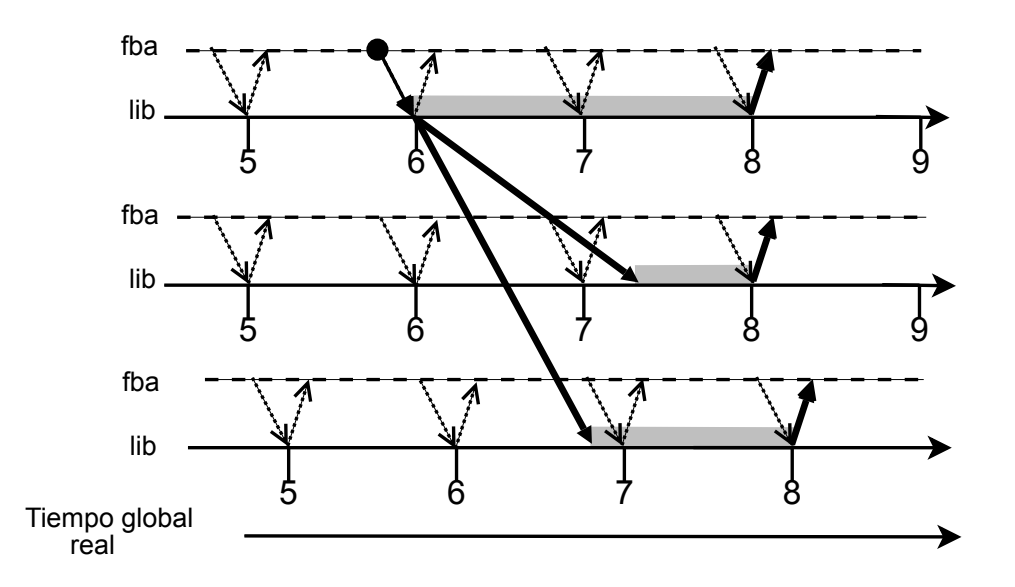

Figura 4.1: El segundo jugador activa un botón para el frame 6, pero se entrega este cambio al emulador dos frames m´as adelante. El resto recibe el cambio momentos antes de procesar el frame 8, haciendo efectivo el cambio a los emuladores

emulada).

El primero es actualizado cuando el usuario ingresa una entrada distinta. Cuando esto pasa, también se encola este cambio para el caché de lectura, para que se refleje<sup>[1](#page-24-1)</sup> en unos frames más. Este retardo inducido corresponde al tiempo suficiente para que el cambio alcance a llegar al resto de los clientes. En una primera instancia, el retardo estaba fijo en cincuenta frames (aproximadamente 800ms).

Este método se asemeja a aquel usado en [\[7\]](#page-49-9). En ambos se desea que, al haber un evento, todos los estados de los juegos sean actualizados al mismo tiempo, aún cuando se reciba el mensaje que contiene el evento antes. A esto se le llama *imparcialidad en la actualización* de estados en la misma publicación. La diferencia es que en esta fase no se garantiza esta imparcialidad puesto a que los nodos toman distinto tiempo en partir, entonces los eventos ocurren en distinto tiempo real (pero en el mismo tiempo de emulación).

Las réplicas en cada cliente solo tienen caché de lectura que se actualizan con un mensaje de otro cliente (el cliente que tiene a ese jugador como usuario). Como en la vida real, un jugador no puede, o al menos no debería poder intervenir en la interacción con la máquina de los demás.

<span id="page-24-1"></span><sup>&</sup>lt;sup>1</sup>la biblioteca lo entregue para ser procesado por la máquina emulada

Para tener una mejor respuesta y jugabilidad, había que disminuir este retardo fijo de entrada, por lo que se implementó un cálculo de retardo entre los clientes para poder mantener este retardo inducido en un mínimo.

### <span id="page-25-0"></span>4.2. Manejo de retardo

Debido a que el intentar obtener un retardo m´ınimo entre los clientes implicaba una serie de intercambios de mensajes, fue necesario también coordinar la partida de la emulación, una vez establecidos los retardos y cargados los datos de la emulación (cartucho ROM, desencriptación del mismo). Gracias a que la función sync es llamada al dibujar cada frame en pantalla podemos detener la emulación en el primer frame en cada nodo hasta que todos estén en la misma situación para poder resincronizar una nueva partida.

Para el cálculo del retardo se ocupó un esquema de pings y pongs. En cada paquete de ping se incluye el máximo retardo local almacenado. Cada nodo almacena el máximo retardo recibido o calculado con la salida del paquete de ping y la llegada del paquete de pong, asumiendo que el retardo de un nodo a otro es la mitad del tiempo entre un ping y su pong correspondiente. Esta operación se repite varias veces en cada nodo para que el mismo m´aximo retardo alcance a ser internalizado por todos los nodos. Este m´aximo es el que se ocupa para el retardo de la entrada en frames. Cada 16ms implican un frame de retardo.

El cálculo de retardo se efectúa una sola vez. Se asume que el mayor retardo se alcanza a registrar mientras todos estén en esta misma etapa y que se mantendrá constante por el resto de la partida. Se asume también que todo paquete alcanza a llegar dentro de ese retardo, al menos por esta etapa.

Para el manejo de entradas, cada nodo tiene un contador del último frame procesado. Al recibir la entrada del jugador local por parte del emulador, se admite esa entrada para ser procesada "al menos, en el siguiente ciclo":

```
1 p2pSync:: sync (char * playerData, int size) {
|2| // currentFrame = 19
3 //...
4 // recibir para la 20a entrada
5 unsigned char frame2store = currentFrame+1; //frame2store = 20
6 \text{} frame2store += frameDelay;
7 replicas [ localPlayerNo ] - > store ( playerData , size , frame2store ;
```

```
\vert 8 \vert //...
9
10 // retornar datos
_{11} int di=0;
\begin{array}{c|c} \text{12} & \text{for (int i=0; i< nPlayers; i++)} \end{array}13 char *input = playerReplicas [i]->getInput (\text{currentFrame}+1); //
             obtener n20
_{14} for (int j=0; j < size; j + +, di + +)
_{15} playerData [di] = input [j];
16
17 // entrada 20 procesada
18 currentFrame ++;
19 }
```
<span id="page-26-2"></span>Esta condición de borde es crucial debido a que distingue qué entradas pueden o no ser in-ducidas. Por esto mismo, las líneas [11](#page-26-1) hasta la [18](#page-26-2) son manejadas como sección crítica.

El problema que surgió de este enfoque es que habían mensajes que no lograban llegar antes del frame al que estaban designados a ser accionados. Estos mensajes, al no poder inducirlos, simplemente eran descartados. Esto, sin embargo, no pasaba en el nodo de origen pues se asumía implícitamente que todo mensaje alcanzaba a llegar.

Todo esto ocurrió aún con la resincronización original después del cálculo de retardo. Este problema es abarcado con mayor detalle en [4.4.](#page-27-0) Luego de varios intentos de enmendar esta desincronización, se optó por enfocarse en una mejor consistencia. Para esto se optó por un sistema de two-phase commit para cada mensaje.

### <span id="page-26-0"></span>4.3. Llegada tardía y two-phase commit

El modelo que se implementó estaba basado en un two-phase commit en el que se envían los datos, se recolectan las respuestas de los nodos receptores y se envía una confirmación una vez se hayan juntado todos. Este enfoque fue usado porque cada cambio en una entrada debe ser primero consultado con el resto de los nodos. Si estos cambios fuesen inducidos solo en algunos nodos habría problemas de inconsistencias que enmendar, como se comentó anteriormente. Por otro lado, al no tener un stream de paquetes, es más difícil prever cuándo un input va a llegar, lo que hace más complicado revertir los cambios. Este enfoque también permite preparar a los nodos para estos posibles conflictos.

La implementación fue optimista, puesto que no contemplaba mensajes para cancelar la inducción. Cada cambio encolado en el caché vendría también con un estado: confirmado o no confirmado. Por defecto, el estado era no confirmado, lo que permitía naturalmente que los mensajes de datos que no alcanzaran a llegar antes del frame objetivo<sup>[2](#page-27-1)</sup> fuesen descartados. Los nodos que no pudieron inducir esta entrada no contestarían al nodo enviador y, finalmente, esta entrada no sería confirmada en el resto de los nodos. Al final de este ciclo esta entrada habrá sido ignorada.

Luego, con las pruebas, se vería que habían *commits* que no alcanzaban a llegar a tiempo. Esto ocurría al asumir que si alguien respondía con un  $ack$ , alcanzaba a recibir el *commit* a tiempo. Esto se traducía en un cambio ignorado en el nodo con el atraso, mientras que en otros nodos el cambio s´ı era confirmado. Aunque esto pasara unas pocas veces en medio de muchas acciones de réplica por segundo, era fatal por lo explicado anteriormente en cuanto a la sensibilidad. Los ajustes para mantener una consistencia aún no habían terminado.

### <span id="page-27-0"></span>4.4. Autoevaluación en los nodos

Aún con la sincronización inicial, se observó muchas veces (aunque no todas) una diferencia de frames de hasta tres o cuatro frames de adelanto por parte de un nodo. Esto resulta extraño teniendo en cuenta que se trabajó en una red cerrada con retardos de a lo más 2ms en comparación a los 64ms que representan este desfase. Si bien se mantenía consistente, sólo el o los nodos que fuesen adelantados podían transmitir al resto de ellos. Esto ocurría porque al enviar un cambio de un nodo atrasado éste no lograba llegar antes del frame objetivo en el nodo adelantado, a´un con el retardo previamente calculado en base a los retardos entre los nodos. Revisando el registro se certificó que estos paquetes no se habían perdido.

Por un lado, se implementó un *abort* por parte de los recipientes al enviador. Al recibir un mensaje de cambio, se compara el frame objetivo con el ´ultimo frame procesado. Esta diferencia se compara con el tiempo necesario para que este mensaje alcance a ser confirmado, equivalente a la demora estimada del arrivo del (no-)ack al enviador y el commit de vuelta. [3](#page-27-2) . En caso de que se estime que el tiempo necesario antes de ser procesado el frame objetivo

<span id="page-27-1"></span><sup>&</sup>lt;sup>2</sup>frame en el que se produce el cambio en el caché

<span id="page-27-2"></span><sup>3</sup>Todo esto asumiendo que cada frame equivalen 16ms

```
_1 MessageManager:: receiveData (char *buf) {
\frac{2}{1} //...
3 int frameDifference =
4 // lastProcessedFrame - receivedFrame
5 compareWithCurrentFrame ( receivedFrame ) ;
6
7 int neededMS = senderNodeInfo->estimatedDelay*2
| - frameDifference;
9 \mid //...
_{10} }
```
Figura 4.2: Estimación de inducción

no fuese suficiente, se retorna un no-ack y la emulación se detiene por unos milisegundos de reajuste. Estos corresponden al tiempo necesario para que el enviador "alcance" al recibidor, ´ sincronizando el primero con el segundo.

Un detalle relevante es que la espera debe ser hecha en el thread de emulación, por lo que al recibir el paquete en el thread de conexiones y estimar la espera, se debe encolar para que lo tome en el thread correcto el próximo llamado a sync.

Este procedimiento de inducción también fue optimizado al relajar la condición sobre si puede ser confirmada la entrada reción recibida, solo preguntando si el frame de ésta no ha sido aún procesado. Esto requirió una pequeña modificación a sync requiriendo que cada entrada no confirmada debe ser esperada. Para esto se ocuparon objetos de sincronización específicos a threads en Windows para (por un lado) esperar y (por otro lado) avisar la llegada de la confirmaci´on. Esto nos libera de tener que estimar correctamente la respuesta del enviador.

Esta espera fuerza a los nodos a mantenerse sincronizados, ya que al esperar la confirmación de la entrada vuelven a una sincronización en la que ninguno necesitaría esperar (o incluso descartar completamente) una entrada nuevamente.

Las pruebas que siguieron mostraron una buena consistencia, pero un déficit muy grande en la jugabilidad. En variadas ocasiones, los controles "quedaban pegados": requería de reinsistencia manual para marcar una posición de la palanca. El problema radicaba en que las entradas no alcanzaban a ser inducidas porque al recibir una entrada con un número de frame atrasado o "ya procesado", se descartaba.

Para estos casos de descarte, también se incluía una detención del emulador correspon-

<span id="page-29-0"></span>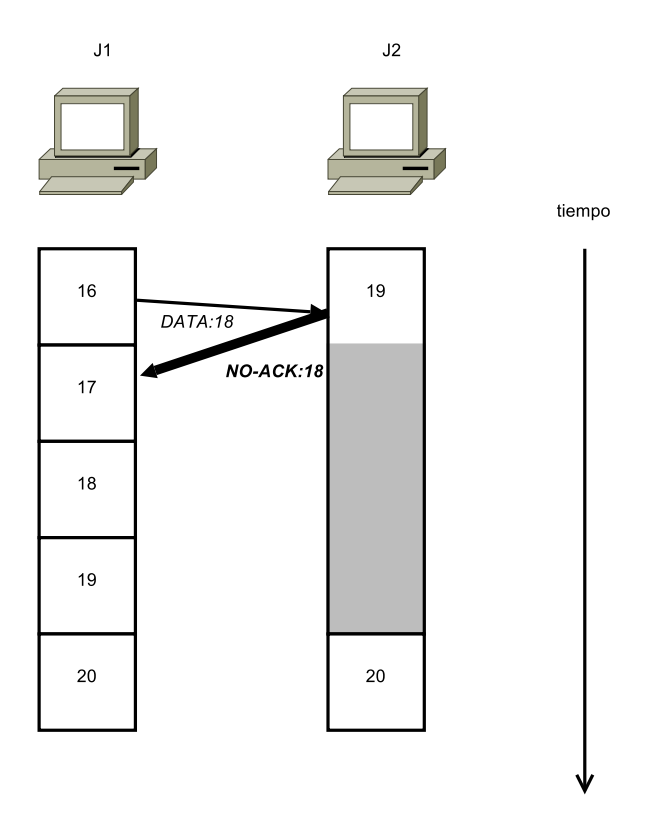

Figura 4.3: Alineación

dientes a los que necesitaba el nodo recibidor para que se esté sincronizado con el enviador para futuros envíos de entradas.

En la figura [4.3](#page-29-0) se muestra un ejemplo para dos jugadores en el que el segundo va adelantado. Este avisa al nodo 1 que descarte la entrada para el frame 18 y detiene su emulación para que el primero lo alcance. Finalmente, ambos nodos están alineados en el mismo frame.

El tiempo señalado anteriormente en [4.2](#page-28-0) también contempla esto. El problema es que, aún midiendo y confirmando el tiempo de alto en el emulador, el tiempo de desfase permanecía constante como si no hubiese ocurrido la detención. Hay sospechas no confirmadas de que el sistema de emulación intente compensar el tiempo de pausa para mantener una emulación en tiempo real.

Aunque, por otra parte, unas pruebas particulares en las que se ocupó una proporción mayor al tiempo de pausa calculado mostraron que había una etapa de ajuste por parte del nodo atrasado, pero que el o los otros nodos ahora irían atrasados con respecto al recién ajustado.

```
1 MessageManager:: receiveData (char *buf) {
\frac{2}{1} // ...
3 int frameDifference =
4 compareWithCurrentFrame ( receivedFrame ) ;
5 if ( frameDifference > 0 ) {
6 answerAck ( outBuf );
7 // currentFrame ++
8 otherThreadCallBack->receivedData ( dataPackage );
9 }
\frac{10}{\sqrt{2}} // ...
_{11} }
```
Figura 4.4: Mal manejo de concurrencia

### <span id="page-30-0"></span>4.5. Optimizaciones

En esta etapa del trabajo se hicieron varias optimizaciones en el código en base a los errores identificados en casos específicos. Estos casos eran muy difíciles de reproducir, debido al paralelismo por el uso de redes sumado al paralelismo por el uso de threads en cada nodo. El usar un registro de manera minucioso ayudó mucho a identificar estos problemas. Algunas de estas optimizaciones, sobre todo los cambios en herramientas, fueron pensadas para un mejor manejo de recursos permitiendo, por lo tanto, menores restricciones para portar el código a otra plataforma.

### <span id="page-30-1"></span>4.5.1. Atomicidad y manejo de threads

Un problema de concurrencia que debió ser verificado fue la atomicidad de consultas y acciones. En el siguiente código se muestra cómo se recibían los paquetes de una entrada nueva:

Entre la comparación con el último frame procesado (líneas  $3 \times 4$  $3 \times 4$  del código [4.4\)](#page-30-2) y el encolamiento para ser procesado (línea [8\)](#page-30-5), se alcanza a procesar un nuevo frame algunas veces. Esto da problemas cuando los datos son para el siguiente frame a procesar, por lo que se confirma un dato al nodo original, pero no alcanza a ser administrado por el thread de emulación, conllevando a una inconsistencia.

Aún cuando no debiese ser labor de la clase manejadora de entradas, la comparación y estimación de si la entrada recibida alcanza a ser procesada ha quedado ahí debido a este problema.

```
_1 MessageManager:: receiveData (char *buf) {
\frac{2}{2} // ...
3 int frameDifference =
4 otherThreadCallBack - > compareAndReceive ( receivedFrame , dataPackage
         ) ;
5 if ( frameDifference > 0 ) {
6 answerAck ( outBuf );
7 }
8 // ...
9 }
```
Figura 4.5: Correcto manejo de concurrencia

En la plataforma Windows no hay un equivalente a pthread\_cond\_wait.<sup>[4](#page-31-1)</sup> Esta función permite atómicamente dejar una sección crítica y esperar una señal de otro thread. Esto era necesario para el procesamiento de entradas en la parte de entrega desde las almacenadas al emulador. Antes de entregar la entrada de un jugador, se chequea en caso de tener una nueva, si ésta ha sido confirmada. Por otro lado, se debe recibir la confirmación esperada. En los códigos [4.6](#page-32-0) y [4.7](#page-33-0) se presenta el primer aborde a este problema

La pregunta que se hace en la línea [11](#page-32-1) del código [4.6](#page-32-0) es si, en caso de tener un cambio de entrada, este ha sido confirmado. En caso de que no haya sido así, se debe esperar a que haya sido confirmado el cambio. No se puede esperar la señal sin haber liberado el semáforo debido a que quedaría en un deadlock. El problema surge en que entre las líneas [18](#page-32-2) y [21](#page-32-3) se ejecuta todo el código [4.7,](#page-33-0) por lo que la señal enviada en la línea [13](#page-33-2) es ignorada. Una corrección fue cambiar la línea [11](#page-32-1) del código [4.6](#page-32-0) a:

#### 11 while ( !playerCache [i] -> inputReady ( currentFrame ) ) {

Alternativamente, se puede configurar el objeto para que mantenga la señal activa hasta que otro thread espere por una señal. Sin embargo, ninguna de estas opciones son recomendadas, pues la entrada de un jugador con ´ındice menor puede llegar, ser almacenada al tener un número de frame mayor, pero no procesada, lo que llevaría a una inconsistencia.

Por ejemplo, mientras se espera la confirmación de la entrada del frame 13 del jugador 3, puede llegar la entrada del jugador para el mismo frame, pero del jugador 2. Por comparación

<span id="page-31-1"></span><sup>&</sup>lt;sup>4</sup>función para control de concurrencia definida en threads de POSIX suspende el thread que llama hasta que otro thread notifique su liberación

```
1 /* thread de emulaci'on */
|p| p2pSync:: synchronize (char *data, int size) {
3 // En data viene la entrada del jugador y
4 // dejamos la entrada a ser procesada
5
6 // ...
7
8 // entrar a secci'on cr'itica
9 waitForSingleObject ( semHandle, INFINITE );
_{10} for ( int i=0; i< totalPlayers; i++) {
11 if ( ! playerCache [i] -> inputReady ( currentFrame ) ) {
12 // hay entrada nueva, pero no confirmada
13
14 // estamos esperando esta entrada del jugador / nodo
15 unconfirmed.add ( make_pair ( currentFrame, i ) );
16
17 // salir de secci'on cr'itica
18 releaseSemaphore ( semHandle, 1 );
19
20 // esperar se~nal de otro thread
21 waitForSingleObject ( eventHandle );
22
23 // entrar a secci 'on cr 'itica
24 waitForSingleObject ( semHandle , INFINITE ) ;
25 }
26 }
27 // ...
28 }
```
<span id="page-32-3"></span>Figura 4.6: Proceso de entrada

```
1 / * thread de mensajer'ia */
2 p2pSync :: receivedConfirm ( int playerIndex , int frame ) {
3 // entrar a secci'on cr'itica
4 waitForSingleObject ( semHandle, INFINITE );
\overline{5} // ...
6 if ( unconfirmed .find ( make_pair ( frame, playerIndex ) ) ) {
7 // esta es (al menos) una entrada no confirmada
8 unconfirmed . erase ( make_pair ( frame, playerIndex );
9
10 // era la 'ultima entrada sin confirmar
11 if ( unconfirmed . size () == 0 )
12 // enviar se~nal para continuar
\begin{array}{c|c} \text{13} & \text{SetEvent} \text{ (} & \text{eventHandle )}; \end{array}\begin{array}{c|c}\n & \text{14}\n\end{array}15 // salir de secci 'on cr 'itica
|16| releaseSemaphore (semHandle);
17 }
```
Figura 4.7: Recibimiento de confirmaciones

<span id="page-33-2"></span>del último frame procesado (12), sería almacenada, pero ya se habría procesado la entrada del frame 13 del jugador 2.

Esto obligó a primero confirmar todas las entradas en un frame antes de procesarlas (ambas acciones atómicamente) como se muestra en el código [4.8.](#page-33-1)

Este patrón de prechequeo y esperar cíclicamente se repite en varias partes del código.

Otro punto que vale la pena recalcar es que la API de Windows ofrece herramientas para

```
bool allReady=false;
while ( !allReady ) {
  allReady = true ;
  for ( int i=0; i< totalPlayers; i++) {
    if ( !playerCache [i] ->inputReady ( currentFrame ) )
       allReady = false ;
  }
  if ( !allReady ) {
    // agregar a la cola y esperar se<sup>~</sup>nal
  }
}
```
Figura 4.8: Pre-chequeo atómico

exclusión mutua llamadas Critical Section Objects. En la documentación se señala que funcionan similarmente a un objeto de exclusión mutua, pero que tienen un mecanismo más eficiente y más rápido para la sincronización. En la práctica, su uso trajo retardos de más de  $900\text{ms}$  al ingresar a una sección crítica.<sup>[5](#page-34-2)</sup> Ante esto se mantuvo el uso de semáforos.

#### <span id="page-34-0"></span>4.5.2. Estimación de retardo

Durante el ajuste de los tiempos para el cálculo de retardo se percibieron pequeñas anomal´ıas debido a que varias veces los paquetes de ping llegaban en desorden. Por esto, se agregó un identificador a cada paquete de ping y pong, guardando el último ping en la información de cada nodo. Se asume un entorno de rápida respuesta. De no ser así, al recibir un pong distinto al ´ultimo ping esperado de un cierto nodo, se aumenta el tiempo entre pings para ese nodo, adaptando el cálculo de retardo al entorno.

Se agregaron, también ponderadores para retardos calculados para dar peso mayor a los retardos más grandes. La idea detrás de esto es no sacrificar la jugabilidad por "hipos" o atrasos aislados al mantener un retardo m´aximo fijo. As´ı mismo, su peso mayor hace no desmerecerlos; sólo un buen promedio puede mantener bajo el retardo estimado.

### <span id="page-34-1"></span>4.6. Reinsistencia

Para la última fase se diseñó e implementó un algoritmo de reinsistencia sobre el esquema anterior. Pensando en el último problema en que se desea que toda entrada llegue a ser procesada, el recibidor puede sugerir un frame distinto para la entrada recién recibida en caso de que ´esta no pueda ser inducida en ese nodo. La mejor sugerencia de frame para cada nodo que desee rebotar una entrada es su siguiente frame a ser procesado. A esta acción se le llamó "bouncing" o "rebote" por la analogía al salto<sup>[6](#page-34-3)</sup> de frame.

Una vez recolectadas todas las respuestas, el enviador toma el mayor frame de rebote recibido y confirma a todos que deben ocupar este frame. Tanto quienes confirmaron como los que ofrecieron quedan esperando ya sea al frame original o a su propia propuesta de frame de rebote.

<span id="page-34-3"></span><span id="page-34-2"></span><sup>5</sup>Esto fue notado solo en Windows Vista 6 retardo inducido.

```
receivedNewData(frameNo, playerNo, data)
   player[playerNo][frameNo] = NEWINPUT(data)answerMsg = \ldots \mathcal{N} Datos de respuesta
   if frameNo \geq currentFrameplayer[playerNo]. BOUNCEFROMTO(frameNo, currentFrame)
       answerMsg. TYPE = "bounce"else
       answerMsg. TYPE = "correct"
```
Figura 4.9: Creación de rebote (recibidor)

```
receivedAnyAck(originalFrame, bounceFrame, playerNo, data)
   storedInputs[originalFrame] =if storedInputs[originalFrame].allNodesCollected
        highestBounceFrame = storedInputStream[s[originalFrame]timeToWait = (highestBounceFrame - currentFrame) * 16for each node N in nodes
            delta T = time To Wait - N. estimatedDelayconfirmBounceMsg = newMsg(highestBounceFrame, originalFrame)SENDLATER(confirmBounceMsg, N, deltaT)
```
#### else

. . . // Confirmar a todos inmediatamente

Figura 4.10: Recepción de noACK con rebote (enviador)
Aprovechando el hecho de que quienes van adelantados están esperando, el enviador se preocupa de enviar la respuesta para que llegue en el momento apropiado para que todos se mantengan sincronizados.

Se muestra el procedimiento de mensajería en el código [4.9](#page-35-0) (por parte del recibidor) y [4.10](#page-35-1) (por parte del enviador). Es difícil ver las consecuencias solo con esto, por lo que es explicado a continuación con un ejemplo práctico en el diagrama [4.11.](#page-37-0)

Los cuadros representan el estado simplificado de cada nodo. En cada uno hay un número que señala el último frame procesado. Los tres nodos están desincronizados al inicio. El nodo (o jugador) 1 recibe una entrada nueva para ser procesada teniendo como último frame procesado el n<sup>o</sup> 15. Teniendo un retardo estimado de dos frames  $(+2)$  y que se desea que esta entrada nueva sea procesada *después* del último frame procesado  $(+1)$  se envía para que sea procesada en el frame 18 al resto. El nodo 3 lo recibe teniendo el nº 17 como último frame procesado, por lo que responde afirmativamente que puede inducir la entrada nueva y ésta es encolada para ser procesada localmente.

Sin embargo, el segundo nodo no puede inducir esta nueva entrada puesto que ya ha sido procesada, pero ofrece inducirlo en su siguiente frame a procesar. As´ı mismo, el nodo 2 encola una entrada de rebote para un proceso local. El primer nodo recopila las respuestas y encola las confirmaciones para ser enviadas en un lapso en base al tiempo que lleven de adelanto para que queden sincronizados. Se estima que se debe enviar inmediatamente la respuesta al nodo 3 ya que originalmente el retardo está pensado para que todos alcancen a responder y a recibir la confirmación.

Aunque el nodo 3 pudo inducir la entrada, no estaba sincronizado con el nodo 1, por lo que hay un tiempo de espera para la confirmación de la entrada (marcado en gris) esperando a la confirmación de la entrada n<sup>o</sup> 18. Esta espera hace que este nodo se resincronice con el primero. La confirmación recibida anula la entrada nueva que estaba siendo esperada (n<sup>o</sup> 18), por lo que el proceso de entrada contin´ua normalmente. La entrada nueva es procesada luego en el frame nº 20.

Finalmente, el primer nodo envía la confirmación a la entrada nueva al segundo nodo. Esta es procesada inmediatamente y quedan los tres nodos sincronizados. ´

Esta transacción se puede ejecutar en paralelo con otras, ya que cada nodo se resincroniza

<span id="page-37-0"></span>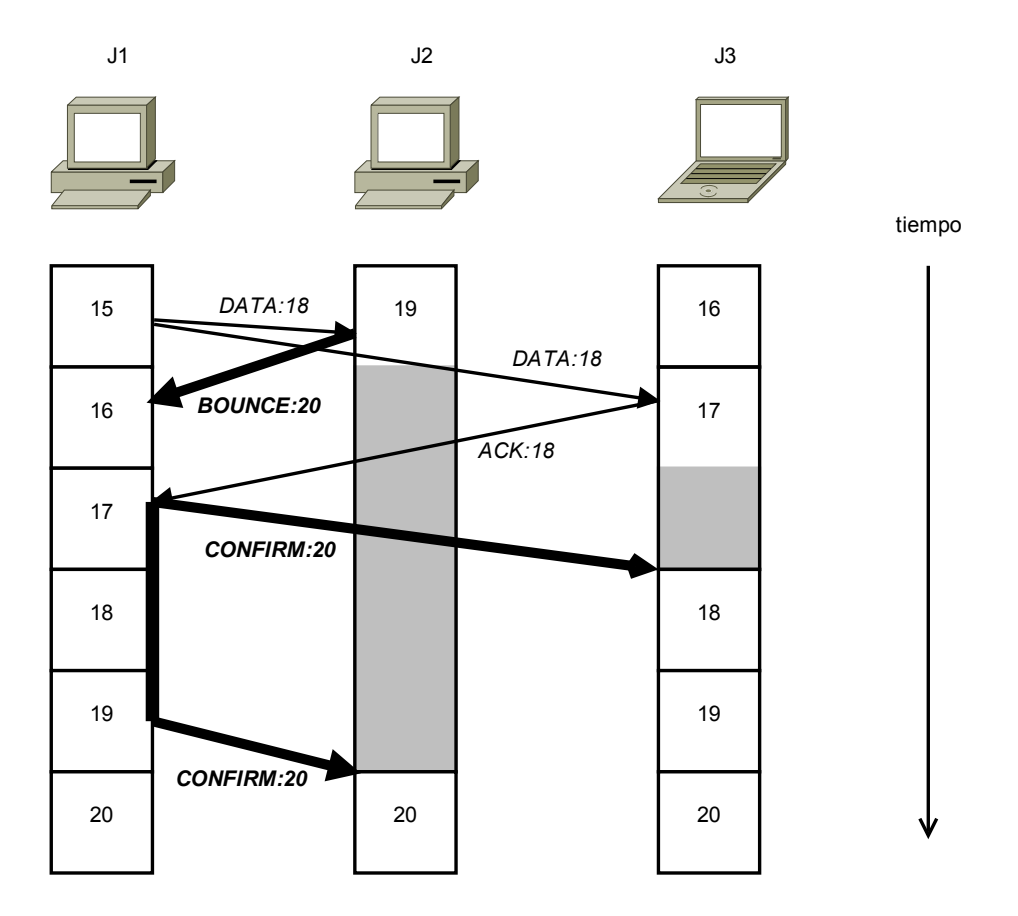

Figura 4.11: Esquema de "rebote"

con quien tenga una cuenta menor de frames procesados. Si llegasen a haber casos aislados de mensajes que lleguen con retraso mayor al esperado, se resincronizar´ıa con los mensajes que siguen.

Todos estos cambios implicaron una revisión y modificación masiva del código, principalmente por parte del manejo de entradas. No solo había que preferir las entradas no rebotadas sobre las rebotadas, sino que también comparar las rebotadas entre sí. Para esto, para cada entrada nueva, se mantiene el frame original. Inicialmente, todo mensaje que incluyera un número de frame lo traía empaquetado en un byte. Se implementó una función que comparara sin *overflow*.<sup>[7](#page-37-1)</sup> Mientras se implementó el manejo de entradas de rebotes se estimó que podría complicarse al comparar frames originales, debido a que no sería trivial la comparación porque podría no tenerse un contexto claro.

Para resolver, se ocuparon tres bytes de un entero. Asumiendo partidas de cuatro horas (864.000 frames) tres bytes serían suficientes. No se ocuparon todos los bytes a modo de

<span id="page-37-1"></span><sup>&</sup>lt;sup>7</sup>La comparación con bytes admite un contexto. Por ejemplo, se sabría que si llega un mensaje considerado para el frame 4 estando en el 253, se diría que el mensaje alcanzó a llegar.

mantener el tamaño de paquetes en mínimo. Con esto se sacrificaría el posible uso de la biblioteca entre distintas plataformas al mismo tiempo, debido a la distinta representación de los bytes en bits o endianess.

Las pruebas mostraron una buena aprobación por parte de los jugadores que participaron. Estas fueron hechas en una red cerrada con un tráfico cargado (con otro computador haciendo descargas de la web) y tráfico liviano (solo los computadores participantes conectados entre sí). En ambas instancias hubo pequeños retrasos de mensajes y, consecuentemente, ajustes por parte de los emuladores a la espera de estos mensajes. Se apreció una buena jugabilidad con hasta cuatro jugadores simultáneos.

Pruebas hechas por la web fueron simuladas aumentando el retardo entre los nodos. Si bien el juego respondió correctamente a las entradas, con el aumento de retardo se volvía "muy complicado para jugar" debido a que el jugador tiene que compensar el inmenso retardo entre entrada y reacción.<sup>[8](#page-38-0)</sup> Esto fue notado ocupando sobre 300ms de retardo.

<span id="page-38-0"></span><sup>&</sup>lt;sup>8</sup>Esta opinión fue dada y explicada por los jugadores con quienes se hicieron las pruebas

# Capítulo 5

## Detalles implementación final

#### 5.1. Componentes

El código se divide en tres partes principales. Ellas cuentan con una alta cohesión por lo que un buen n´umero de variables y funciones en cada una de las clases van orientadas a la comunicación entre ellas. Por esto mismo el término "componentes" no estaría bien aplicado. La biblioteca implementada fue llamada p2pSync.

El código de estas tres partes importantes está en el apéndice.

#### 5.1.1. Interfaz con emulador

Esta parte se encarga de recibir la entrada del jugador y gestionarla. Específicamente:

- Gestiona cuándo un frame de la entrada del jugador debe ser replicada en el resto de los nodos.
- Controla y gestiona parcialmente el avance del emulador. Por ahora, solo en los casos de rebote se gestiona el avance o pausa.
- Gestiona el almacenamiento de entradas nuevas y los casos que se relacionen: detener la emulación porque el número de frames es muy avanzado con respecto a uno o más nodos;
- Ofrece herramientas para guardar y cargar estados de máquina por medio de peticiones encoladas. El encolamiento está pensado para que la acción alcance a ser avisada en todos los nodos, cosa de que todos puedan reproducirla.
- Funciona en base a los retardos calculados y mensajes recibidos de la parte de mensajería y a los datos almacenados en la parte de réplicas.
- Carga datos para realizar conexiones e iniciar la partida.

En particular, la implementación hecha lee los datos de la partida desde un archivo.

La comunicación con fiba es hecha por medio de cuatro funciones y el constructor. En el ´ultimo, se se˜nalan de qu´e archivo se cargan los datos. Dos de las funciones son de chat (env´ıo y recepción de mensaje), pero esta característica no fue implementada.

Las últimas dos funciones son gameCallBack y sync. La primera, gameCallback es ofrecida por fba y usada por la biblioteca para pedir la carga de máquina y ROM y comenzar la emulación. La segunda, p2pSync::sync(...), es llamada desde el thread de emulación de fba y es acá donde está la mayor interacción con el emulador. Es aquí donde el emulador cede la entrada del jugador para ser gestionada. De hecho, hay un modo de reproducción de partida en Kaillera que lee la entrada desde un archivo. También podemos detener la emulación puesto a que los emuladores esperan a que la función sync retorne.

La clase p2pSync implementa a la clase abstracta CalleeBack para hacer *callbacks* desde otra clase.[1](#page-40-0) La clase FileP2pSync implementa a la clase abstracta p2pSync para cargar los datos de la partida y conexiones por medio de la lectura de un archivo.

También se pueden proveer, por parte de los usuarios de esta biblioteca, *callbacks* a funciones de:

- Guardado de estado
- Carga de estado
- Pausa de juego
- Avance de juego (mientras se esté en pausa)

Las funciones de pausa y avance de juego están pensadas para permitir una jugabilididad más agradable para el usuario final. Normalmente esto está ausente y, consecuentemente, la espera de un mensaje se manifiesta como un mal funcionamiento del emulador.

<span id="page-40-0"></span>Las funciones de carga y guardado de estado son discutidas en [5.2](#page-44-0)

<sup>&</sup>lt;sup>1</sup>Esta es la manera correcta de hacerlo con clases en  $C++$ . Debido a la cantidad grande de funciones, es mejor pasar la clase que cada una de las funciones

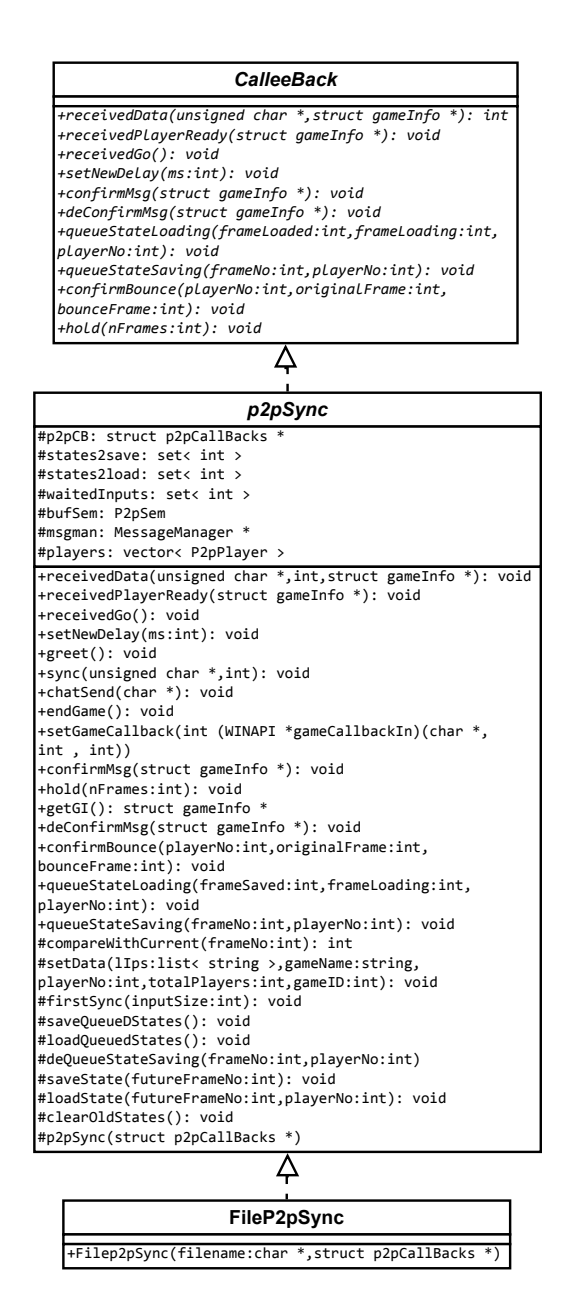

Figura 5.1: Diagrama de clase: Parte de interfaz

#### 5.1.2. Mensajería

La parte de mensajería se encarga de gestionar la estimación del retardo de los mensajes y de comunicar y gestionar las acciones e informaciones entre nodos. Todas las funciones de mensajería son no-bloqueantes.

- Transmitir y recibir datos
- Avisar y recibir que el emulador en un nodo ha cargado el hardware y que está listo para correr.
- Avisar recibir el inicio de la partida.
- Estimar el retardo de los mensajes. Se calculan independientemente para cada nodo, pero se entrega a la parte de interfaz el máximo retardo.
- Realizar las conexiones iniciales entre los nodos
- Entregar a la parte de interfaz datos nuevos o avisos sobre eventos que vayan llegando: conexiones iniciales realizadas; avance de emulación; confirmación de todos los nodos de un cambio local de entrada; rebote de un cambio de entrada.
- Decidir el tiempo de las pausas en la emulación

Para portar el código a otra plataforma se deben proveer (implementar) las funciones de transmisión y recepción de datos, almacenamiento de información de nodos y una función para enviar datos con un retardo definido. Se optó que este almacenamiento nodos en memoria fuese específico a la plataforma usada, debido a que pueden haber datos extra que deben ser almacenados.<sup>[2](#page-42-0)</sup> Para esto, se debe también extender la clase de información de nodos P2pNode. Las direcciones son manejadas como strings, así que se debe implícitamente implementar funciones para transformar las direcciones nativas<sup>[3](#page-42-1)</sup> a strings y viceversa. En el caso de la implementación hecha, se almacena también los mensajes que deben ser enviados con retardo en la información de cada nodo.

El envío retardado es necesario para poder controlar bien las pausas de los emuladores. Esto fue discutido en [4.6](#page-34-0) y en [4.2.](#page-28-0)

<span id="page-42-0"></span><sup>&</sup>lt;sup>2</sup>Por ejemplo, en la implementación hecha no se almacena la conexión a y de un nodo sino que sólo su dirección

<span id="page-42-1"></span> ${}^{3}$ En este caso sockaddr\_in

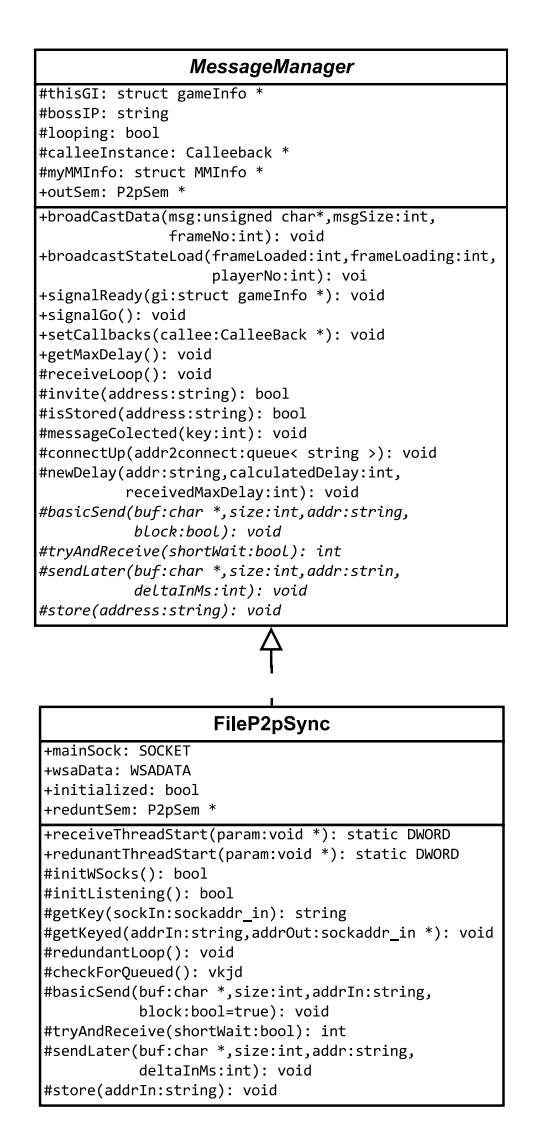

Figura 5.2: Diagrama de clase: Parte de interfaz

#### 5.1.3. Réplicas

Esta parte administra las r´eplicas locales del resto de los nodos. Su objetivo principal es abstraer el manejo de entradas y de caches. Se le llam´o P2pPlayer debido a que se ven como un jugador a quien se le pide la entrada. Para el acceso concurrente es manejado afuera por medio de p2pSync debido a que se deben hacer gestiones (que involucran otro manejo de concurrencia) con respecto al estado de la partida o a los mensajes que se hayan recibido. Esta parte ofrece:

- Obtener la entrada de un jugador para un cierto frame
- Verificar si la entrada de un cierto frame está disponible. En los casos de que haya una nueva entrada o una entrada rebotada hasta ese frame que no hayan sido confirmadas se dice que no está disponible.
- Confirmar una entrada nueva o rebotada
- Rebotar una entrada

Para obtener la entrada, primero se verifica si hay una entrada nueva o rebotada en el frame señalado. En caso de que haya más de una entrada rebotada, se comparan sus frames originales. En caso de que en un cierto frame no hubiese una entrada nueva o rebotada, se retorna los mismos datos de la última procesada. Para ello se mantiene un caché con el ´ultimo frame original procesado. Debe ser el original para un manejo correcto de las entradas rebotadas.

### <span id="page-44-0"></span>5.2. Discusión

El código fue hecho para correr en Windows, pero está pensado para que sea reimplementado en otra plataforma. El único requerimiento es que esta debe proveer la Standard Temple Library de C++, aunque no se alienta a mezclar distintos tipos tipos de plataformas o procesadores entre los nodos en una partida debido a que su comportamiento podría ser impredecible. Esto es debido a la distinta representación del tipo intervalente. En cada mensaje va empaquetado el número de frame y este podría ser leído equivocadamente.

En los códigos [4.6](#page-32-0) y [4.7](#page-33-0) se aprecian funciones específicas a la API de Windows. Esto era a modo de referencia, puesto a que estas están abstraidas en la clase P2pSem.

Para la reimplementación en otra plataforma solo se deben instanciar las clases p2pSync y MessageManager y reimplementar P2pSem.<sup>[4](#page-45-0)</sup>. Para p2pSync se debe proveer el método para conseguir los datos de la partida, mientras que para MessageManager las funciones para enviar, recibir y enviar con retraso. En el trabajo hecho, se leen los datos de la partida de un archivo, pero se puede usar otro proceso para obtenerlos como, por ejemplo, una conexión ad-hoc bluetooth, aunque se deben mantener los mismos pares ( $jugador, nodo$ ) en todos los nodos.

El código permite que sea extendido, pero con una mediana complicación. Este percance ocurrió porque, al discutir el inicio del trabajo, se concluyó que era mejor partir con una aplicación tan básica como sea posible, lo que fue dificultando la modularización y el orden del código posteriormente. Aunque se tenía contemplado un pre-diseño pensado para problemas comunes encontrados a la hora de hacer juegos distribuidos o sistemas de respuesta m´ınima, no se tenían en cuenta los problemas prácticos que eventualmente surgirían. El desarrollo fue haciéndose en base a esta primera implementación rápida y principalmente con parches.

De no ser por una dedicación exhaustiva a la modularización y orden del código, probablemente habría resultado otra biblioteca estática como Kaillera.

#### 5.3. Trabajo a futuro

Entre las cosas que se puedan mejorar o hacer, las más importante son la resistencia a p´erdida de paquetes y el retardo asociado a las etapas del two-phase commit.

Si bien es mejor no tener una fase de confirmación para las entradas nuevas, esto requiere que estén sincronizados los nodos. Las pruebas mostraron que no solamente la mayoría de las veces esto no es cierto, sino también que los nodos son reacios a mantener una resincronización. Se plantea que para un trabajo posterior se ocupe este mismo procedimiento de respuesta-confirmación pero con una mensajería de **control**. Esto mantendría una mejor

<span id="page-45-0"></span><sup>4</sup>Esta clase tiene cuatro funciones

medida para la latencia entre las conexiones y una mejor gestión del retardo y de las pausas en el emulador.

En caso de pérdida de paquetes, podría combinarse con la ya implementada funcionalidad para salvar y cargar estados. En cada corte consistente se almacenaría en memoria el estado de una máquina. Así cualquier nodo puede invocar el cargado de ese estado a modo de *rollback* de manera sincronizada.

A un más corto plazo, se puede mantener el protocolo actual y pedir el re-envío de una confirmación o respuesta. En el caso de que se pierda un mensaje de solicitud de nueva entrada (local), se debe tener un tiempo de espera máximo para recibir las respuestas del resto de los nodos. Pasado este tiempo, se rebotaría la entrada y re-enviaría las nuevas solicitudes.

Estos *timeouts* se reflejarían con una pausa leve en el emulador, por lo que esta propuesta sería viable en una red cerrada, pero no necesariamente sobre la web.

Otra mejora sería el implementar una mejor interfaz para iniciar la partida de los jugadores. Se propone un cliente externo al emulador y a la biblioteca que transe con un servidor,  $\acute{e}$ ste genere y envíe los archivos a cada nodo y que la aplicación local cargue el emulador señalando el archivo con los datos.

# Capítulo 6 Conclusiones

Se diseñó, desarrolló, una biblioteca de código abierto<sup>[1](#page-47-0)</sup> que abstrae al usuario para la sincronización del estado de una máquina emulada entre varios jugadores, manteniendo un balance satisfactorio entre tiempo de respuesta y consistencia. En contraste con Kaillera y Kaillera  $p2p$ , el código resultante es extensible y puede ser modificado por programadores de emuladores a la medida. Adem´as se plantean maneras de abordar problemas en otros contextos usando como base el trabajo presentado.

También se logró, en específico:

- Diseño y desarrollo de un protocolo de mensajes que permita el juego en línea que sea satisfactoria para un usuario final.
- Ordenamiento de mensajes y eventos que mantuviesen una imparcialidad para y entre los jugadores. Tanto como en las acciones hechas por los mismos como en la actualización de estados.
- Una solución escalable que permite jugar entre cuatro jugadores.
- Diseño de la aplicación para que sea extensible.
- Modificación de un emulador para probar la funcionalidad de la biblioteca.

En cuanto al número de jugadores, se tendría que reimplementar otro jugador para adaptar a la API de la biblioteca construida para poder probar más de cuatro clientes, debido a que ninguno de los juegos soportados por f**ba** son de más de cuatro jugadores. Si bien, hay una prueba de entradas, esta no certifica que su jugabilidad sea satisfactoria.

<span id="page-47-0"></span> $^1$ código disponible en <code>http://anakena.dcc.uchile.c/ $\tilde{ }$ felema/fbaSync.tgz</code>

Aparte de esto, se puede concluir que se logró el objetivo general y una realización satisfactoria de los objetivos específicos.

Como trabajo a futuro se plantea lo siguiente:

- Modificar el protocolo de mensajería, ocupando el protocolo de two-phase commit para control.
- Combinar el punto anterior con el guardado y salvado de estados de m´aquina para rollbacks
- Una mejor interfaz para cargar o recibir datos de la partida.

## Referencias

- [1] R. D. Atkinson, D. K. Correa, and J. A. Hedlund. Explaining international broadband leadership. Technical report, The Information Technology and Innovation Foundation, may 2008.
- [2] T. Beigbeder, R. Coughlan, C. Lusher, J. Plunkett, E. Agu, and M. Claypool. The effects of loss and latency on user performance in unreal tournament 2003. In NetGames '04: Proceedings of 3rd ACM SIGCOMM workshop on Network and system support for games, pages 144–151, New York, NY, USA, 2004. ACM Press.
- [3] A. R. Bharambe, J. Pang, and S. Seshan. Colyseus: A distributed architecture for online multiplayer games. In NSDI. USENIX, 2006.
- [4] K. Forums. "kaillera should go peer to peer". [http://www.kaillera.com/forums/](http://www.kaillera.com/forums/viewtopic.php?f=2&t=3444) [viewtopic.php?f=2&t=3444](http://www.kaillera.com/forums/viewtopic.php?f=2&t=3444). Retrieved on August 10th, 2009.
- [5] L. Gautier and C. Diot. Mimaze, a multiuser game on the internet.
- [6] L. Lamport. Time, clocks, and the ordering of events in a distributed system. Commun. ACM, 21(7):558–565, July 1978.
- [7] Y. Lin, K. Guo, and S. Paul. Sync-ms: Synchronized messaging service for real-time multi-player distributed games, 2002.
- [8] F. Mattern. Virtual time and global states of distributed systems. In M. C. et. al., editor, Parallel and Distributed Algorithms: proceedings of the International Workshop on Parallel and Distributed Algorithms, pages 215–226. Elsevier Science Publishers B. V., 1989.
- [9] A. Mkhikian. Sf2 engine randomness rundown. [http://sonichurricane.com/](http://sonichurricane.com/articles/sf2randomness.html) [articles/sf2randomness.html](http://sonichurricane.com/articles/sf2randomness.html). Retrieved on August 10th, 2009.
- [10] J. Pang, F. Uyeda, and J. R. Lorch. 6th international workshop on peer-to-peer systems. In Scaling Peer-to-Peer Games in Low-Bandwidth Environments, february 2007.
- [11] M. Roberts. A study of the massively multiplayer online business model within the interactive entertainment industry, december 2005.
- [12] A. S. Tanenbaum and M. van Steen. Distributed Systems. Principles and Paradigms. Prentice Hall International, 2nd rev. ed. edition, October 2006.

# Apéndices

## A . Código clase p2pSync

```
1 #include "p2pSync.h"
2 #include "WinMessageManager.h"
3
_4 #include < assert.h>
5
6 #ifdef __MINGW32__
|7| # define DPRINT if (FBA_DEBUG) bprintf
\vert s \vert extern int (__cdecl *bprintf) (int nStatus, TCHAR* szFormat, ...);
9 # else
10 # define DPRINT if (FBA_DEBUG) bprintfPS
11 void bprintfPS (int nStatus, TCHAR* szFormat, ...) { }
12 # endif
13
14 using namespace std;
15
16
17 #define INIT_TH 1 // coordinate after INIT_TH first sync
18 # define MIN_DELAY 3
19 # define MAX_STATES 3 // max states per player slot
20
21
22 int (WINAPI * gameCallback) (char * game, int player, int numplayers);
23
24 extern int clk2ms (clock_t in);
25
26
27 // is left equal or greater than right?
28
29 int msKey ( int frameNo , int playerNo ) {
30 return frameNo *100 + playerNo ;
31 \quad \}32
33 int msKeyedFrame (int key) {
34 return key/100;
35
36 }
37 int msKeyedPlayer (int key) {
38 return key %10;
39 }
40
```

```
42 p2pSync:: p2pSync (struct p2pCallBacks* pCB) {
43
44
45 myGI = (struct gameInfo *)malloc( sizeof (struct gameInfo));
46
47 p2pCB = (struct p2pCallBacks *)malloc( sizeof (struct p2pCallBacks));
48 p2pCB - > stateSavePtr = pCB - > stateSavePtr ;
_{49} p2pCB->stateLoadPtr = pCB->stateLoadPtr;
50 p2pCB->pauseGamePtr = pCB->pauseGamePtr;
51 p2pCB->unPauseGamePtr = pCB->unPauseGamePtr;
52 if ( ! p2pCB - > pauseGamePtr ||
53 ! p2pCB - > unPauseGamePtr )
54 DPRINT (0, "Wopa... esto no pasa!!!\n");
55 if ( ! p2pCB - > stateSavePtr ||
56 ! p2pCB - > stateLoadPtr ) {
57 DPRINT (0, "Saving/loading disabled \n");
58 p2pCB->stateSavePtr = NULL;
\begin{array}{c|c}\n59 & \text{p2pCB->stateLoadPtr = NULL};\n60 & \text{h}\n\end{array}6061 bufSem = new P2pSem();
62
63 // players = ( P2PSplayer *) malloc ( sizeof ( P2PSplayer )* MAX_PLAYERS );
64 for (int i=0; i < MAX_PLAYERS; i + +)
65 players.push_back (new P2pPlayer ( i+1, myGI) );
66
67
68
69 //lastFirstSync = (clock_t) - 1;70
71 }
72 void p2pSync :: setData ( list < string > lIpsIn ,
73 string gameNameIn , int playerNoIn ,
74 int totalPlayersIn , int gameIDIn ) {
75
76 myGI->frameNo = 0; //if you change this, you have to change it in
         P2pPlayer
77 myGI->playerNo = playerNoIn;
78 myGI->gameID = gameIDIn;
79
80 myGI->firstSynced = false;
|81| myGI->totalPlayers = totalPlayersIn;
|82| myGI->inputSize = -1;
83 myGI->greenLighted = false;
|84| myGI->syncDelay = 50;
| s<sub>5</sub> myGI->have2hold = 0;
|86| myGI->lastSync = clock();
|87| gameName = gameNameIn;
88
89
90 msgman = new WinMessageManager (lIpsIn, this);
91
92
93 \mid \}94 int p2pSync:: compareWithCurrent (int frameNo) {
95 return frameNo - myGI->frameNo;
96 }
```

```
97
98 int p2pSync :: receivedData ( unsigned char *inBuf, int inSize, struct
       gameInfo * inGameInfo ) {
99100 DPRINT (0, "p2p :: rD, sync : %dp %d while @%u \n",
101 inGameInfo ->frameNo, inGameInfo ->playerNo, myGI->frameNo);
102
|103| bufSem -> enterCritical();
_{104} int inFrameNo = inGameInfo->frameNo;
105 int hisPlayerIndex=inGameInfo->playerNo-1;
106
107
108
_{109} if ( !( myGI ->firstSynced) ){
110 DPRINT (0, " \dots too bad we haven't started syncing \n" );
111 bufSem -> exitCritical();
112 return -1;
113 }
114
115
116 //if it's equal it's okay
117 // myGI - > frameNo points to the frame to be processed , not being proc 'd
118
119 assert ( myGI - > inputSize == inSize);
120 //assert ( inFrameNo < (unsigned char) UCHAR_IDXS);
121
122 int frameDiff = compareWithCurrent ( inFrameNo );
123
124
125
126 // Everything OK, copying to cache
127 players [hisPlayerIndex] -> setInput ( (unsigned char *) inBuf, inSize,
         inFrameNo ) ;
128
_{129} if (frameDiff \leq 0) {
130
131 int bounceFrameNo = myGI->frameNo+1; // process it on next "process",
           please
132
133 // offer new bounce
134 players [hisPlayerIndex] ->bounceInput ( inFrameNo, bounceFrameNo);
135
136 //trick for stateSaving
137 inFrameNo = bounceFrameNo;
138
139 // return bounce frame
140 inGameInfo->frameNo = bounceFrameNo;
141 }
142
143
144 queueStateSaving ( inFrameNo, inGameInfo->playerNo);
145
_{146} bufSem -> exitCritical();
147
148 return frameDiff;
149 }
```

```
150 void p2pSync :: confirmBounce ( int playerNo , int originalFrame , int
        bounceFrame ) {
151 DPRINT (0, "ps: confBouncing p%d's %d to %d\n", playerNo, originalFrame,
          bounceFrame ) ;
152 // correct input if necessary
153 bufSem -> enterCritical();
154 players [playerNo -1] -> confirmBounce (originalFrame, bounceFrame);
155 int key = msKey (originalFrame, playerNo);
156 if ( waitedInputs . size () > 0) \frac{1}{2} ( \frac{1}{2} somebody was (probably) waiting for this?
157 waitedInputs.erase (key );
158 if ( waitedInputs.size () == 0 )//we've just inputed the last waited
159 bufSem -> greenLight ();
160 }
161 bufSem -> exitCritical();
162
163 }
164 void p2pSync :: receivedPlayerReady ( struct gameInfo * inGameInfo ) {
165 int hisPlayerI = inGameInfo->playerNo-1;
166
167 players [hisPlayerI] ->ready = true;
168 DPRINT (0, "Player %d says he's ready \alpha%u\n",
169 inGameInfo->playerNo, clock() );
170
171
172
173 if (myGI - > playerNo != 1)
174 DPRINT (0, "How come I recvd player ready and I'm not boss?\n");
175
176 bool allReady=true;
177 for (int i=0; i < my GI -> totalPlayers; i + +)
178 if ( !(players [i]->ready) ) //if one is not ready
179 allReady=false; //none of us is
180 if (allReady) {
181 DPRINT (0, "nGO!(\%u)\n', clock() );
\begin{array}{c} 182 \\ \text{msgman} \rightarrow \text{signalGo}() \end{array};
183 bufSem ->greenLight ();
184 }
185 }
186 void p2pSync:: receivedGo(){
187
188 myGI->greenLighted = true;
_{189} bufSem ->greenLight();
190
191 }
192
193
194 p2pSync :: np2pSync ()
195 {
196 DPRINT (0, "deleting p2pSync Object\n");
197 delete msgman;
198 delete bufSem;
199 }
200
_{201} void p2pSync :: greet () {
202 msgman ->greet ();//send and receive greet
203 }
```

```
204
205 void p2pSync :: chatSend (char *msg) {
206
207 }
208 void p2pSync :: sync ( unsigned char * data , int size ) {
209 int pI = myGI->playerNo -1; //player index
210
211
212
213
214 // this section is to give the emu some 'breathing ' at drawing window
215
216
_{217} if (!myGI->firstSynced) {
218 if (myGI->frameNo < INIT_TH) {
219 myGI->frameNo++;
220 return;
\begin{array}{c|c}\n & \text{221}\n\end{array} }
222
223
224 firstSync(size);
225 }
226
227 if (myGI - > have2hold)228 clock_t timeBefore = clock();
229 int frames = myGI - >have2hold / MS_PER_SYNC;
230 if (myGI->have2hold %MS_PER_SYNC)
231 frames ++;
232
233 // p2pCB -> pauseGamePtr();
234 Sleep (frames * MS_PER_SYNC);
235 // p2pCB - > unPauseGamePtr ();
236 DPRINT (0, "Holded for \text{\%ums\,}\n^n,
237 clk2ms (clock () - timeBefore) );
\begin{array}{c|cc}\n & \text{myGI} \rightarrow \text{have} \text{2hol} & = & 0; \\
 & \text{ayGI} \rightarrow & \text{239}\n\end{array}239240
241 //assert (myGI - > inputSize == size);
242243 // translate his input into our slot ( paste it in the future )
244 int futureFrameNo = myGI - > frameNo +1 // frameNo == " last processed frame
          ", s + 1 = "frame in process"
245 + myGI -> syncDelay;
246 bool shouldBC = players [pI] ->setInput (data, size, futureFrameNo);
247
248 // assert ( futureFrameNo < UCHAR_IDXS );
249
250
251 // assert (size \leq BUF_SIZE);
252
253 if (shouldBC) {
254 queueStateSaving ( futureFrameNo, myGI->playerNo );<br>255 }
255 }
256 saveQueuedStates () ;
257 loadQueuedStates ();
258 clearOldStates () ;
```

```
259 // let 's pack only our stuff for broadcast
260
261
262 // broadcast this input
263 if (shouldBC) {
264 clock_t bcastcp = clock();
265 DPRINT (0, "Broadcasting new input from %d to %d\n", myGI->frameNo,
           futureFrameNo);
266 msgman - > broadcastData ( data , size , futureFrameNo ) ;
267 DPRINT (0, "Broadcasted took %dms\n", clk2ms (clock ()-bcastcp));
268 }
269
270 // check if all slots are ready
271 bool allReady = false;
272 int nextFrame = myGI->frameNo +1; // candidate for processing is the next
          one
273
274 bufSem -> enterCritical();
275
276 while ( !allReady ) {
277 int originalFrameNotReady = -1;
278 allReady = true;
279 for (int i=0; i< myGI->totalPlayers; i++){
280 //bool printedOut = false;
281 originalFrameNotReady = players [i] ->inputReady (nextFrame);
282 if (originalFrameNotReady >= 0) {
283 waitedInputs.insert (msKey (originalFrameNotReady, i+1) );
284 DPRINT (0, "Input %up %d isn't (de) confirmed \n",
285 nextFrame, i+1);
286 allReady = false;
287 }
288 }
289 if ( !allReady ) {
290 DPRINT (0, "Waiting unconfirmed inputs on %d while @%d\n",
291 nextFrame, myGI->frameNo);
292 bufSem - > exitCritical ();
293 bufSem -> waitForGreenLight (16);
294 bufSem -> enterCritical();
295
296 // originalFrameNotReady = players [i] - > inputReady (myGI - > frameNo );
297 }
298
299 }
300
301 // all inputs ready ... let 's copy our slots to his
302 int di = 0;
303 unsigned char *input;
304 input = new unsigned char [size];
305 for (int i=0; i < myGI->totalPlayers; i++){
306 if ( players [ i ] - > getInput ( ( unsigned char *) input , nextFrame ) <= 0)
307 DPRINT (0, "Read -1 from getInput at \sqrt[n]{u \cdot n}, nextFrame);
308 for (int j=0; j < size; j + +, di + +)
309 data [di] = input [j];
310
311 }
312 // break point
```

```
313 myGI - > frameNo ++; // frame has been processed ... move on
314
315 delete [] input ;
316
317 // getReady for next loop
318
319
320 // the following can be parallel, since we've used this frame
321 bufSem -> exitCritical();
322
323 // this frame is clear
324 for (int i=0; i < my GI -> totalPlayers; i + + ) {
325 players [i] -> clearInput (myGI->frameNo ); // "last processed frame is
            clear "
326 }
327
328
329 }
330
331 void p2pSync :: setGameCallback ( int ( WINAPI * gameCallbackIn ) ( char * game , int
        player , int numplayers ) ) {
332
333 gameCallback = gameCallbackIn;
334 char gameNameC_STR [257];
335 strcpy (gameNameC_STR, gameName.c_str());
336 DPRINT (0, "p2p: Running \"%s\", I'm player %d/%d\n", gameNameC_STR,
337 myGI - > playerNo , myGI - > totalPlayers ) ;
338 gameCallback ( gameNameC_STR , myGI - > playerNo , myGI - > totalPlayers ) ;
339 DPRINT (0, "p2p: Callback ended \n");
340 }
341 void p2pSync :: endGame () {
342
343 DPRINT (0, "p2p: game should've ended\n");
344 }
345
346 void p2pSync :: firstSync ( int size ) {
347
348 myGI->inputSize = size;
349 int pI = myGI->playerNo -1;
350
351 players [pI] -> ready = true; // I'm ready
352
353 if ( myGI->playerNo == 1) {
354 DPRINT (0, "Waiting for other players...");
355 bufSem -> waitForGreenLight (-1);
356 msgman \rightarrow signal Go();
357 } else {
358 // loop into signaling until we receive go
359 while ( bufSem - > waitForGreenLight (2) && ! myGI - > greenLighted )// timeout
            and not green lighted in between
360 msgman - > signalReady (myGI);
361
362 }
363
364 myGI->firstSynced = true;
365 DPRINT (0, "Exited first sync @%u (sync:%u)\n", clock(), myGI->frameNo );
```

```
367
368
369 }
370 void p2pSync:: setNewDelay (int ms) {
371
372 if (ms < 0)
373 return; //ignore
374
375 bufSem -> enterCritical();
376 myGI->syncDelay = ms/MS_PER_SYNC;
377
378 if ( ms %MS_PER_SYNC )
379 myGI->syncDelay++;
380
381 if (myGI \rightarrow syncDelay \le MIN_DELAY)382 myGI - > syncDelay = MIN_DELAY ; // testing found out that it was 2
383 bufSem - > exitCritical ();
384 DPRINT (0, "New sync delay: %d frames \n", myGI->syncDelay);
385
386
387 }
388 void p2pSync:: deConfirmMsg (struct gameInfo *gi) {
389 DPRINT (0, "Deconfirming %dp %d\n", gi->frameNo, gi->playerNo);
390 bufSem -> enterCritical();
391
392 players [ gi - > playerNo -1 ] - > deConfirmMsg ( gi - > frameNo ) ;
393 deQueueStateSaving ( gi->frameNo, gi->playerNo );
394
395 if ( waitedInputs.size () > 0)\frac{1}{1/5} somebody was waiting for this?
396 waitedInputs . erase ( msKey ( gi - > frameNo , gi - > playerNo ) ) ;
397 if ( waitedInputs.size () == 0 )//we've just inputed the last waited
398 bufSem -> greenLight ();
399 }
_{400} bufSem -> exitCritical();
401 DPRINT (0 , " Deconfirmed %up %d \ n " , gi - > frameNo , gi - > playerNo ) ;
402 }
403
404 void p2pSync:: confirmMsg ( struct gameInfo *gi ) {
405
406 DPRINT (0, "p2p: confirmed %u while 0\%u \n", gi->frameNo, myGI->frameNo);
407 int key = msKey (gi->frameNo, gi->playerNo);
408 bufSem -> enterCritical();
_{409} if ( gi->frameNo > myGI->frameNo
410 || waitedInputs.find ( key ) != waitedInputs.end () ) {
411 players [ gi \rightarrow playerNo -1 ] -> confirmMsg( gi \rightarrow frameNo );
412
413 if ( waitedInputs.size () > 0) \frac{1}{s} ( somebody was waiting for this?
414 waitedInputs.erase (key );
415 if ( waitedInputs.size () == 0 )//we've just inputed the last waited
416 bufSem->greenLight();
\begin{array}{c|c}\n417 & & \rightarrow \\
418 & & \rightarrow\n\end{array}418 }
419 else {
420 // broadcast state load
421 unsigned char syncLoading = myGI - > frameNo + myGI - > syncDelay ;
```

```
422 DPRINT (0, "Queueing state loading from %u on %u\n", gi->frameNo, gi->
             frameNo + myGI->syncDelay );
423 msgman - > broadcastStateLoad ( gi - > frameNo , syncLoading , gi - > playerNo ) ;
424 queueStateLoading ( gi -> frameNo, syncLoading, gi -> playerNo);
425
426
427 }
_{428} bufSem -> exitCritical ();
429
430 }
431
432 void p2pSync :: saveState ( int futureFrameNo , int guiltyPlayerNo ) {
433 if ( ! p2pCB - > stateSavePtr ) // disabled
434 return;
435 int key = msKey ( futureFrameNo, guiltyPlayerNo);
436
437 mStates [key] = (struct machineState *)malloc(sizeof(machineState));
438 mStates [key] ->data = NULL;
439 mStates [key] ->size = 0;
440 mStates [key] ->frameNo = futureFrameNo;
441 mStates [ key ] - > guiltyPlayerNo = guiltyPlayerNo ;
442 mStates [ key ] - > time2kill = clock () + ( clock_t ) 4* CLOCKS_PER_SEC ;
443
444 p2pCB - > stateSavePtr ( &( mStates [ key ] - > data ) ,&( mStates [ key ] - > size ) ) ;
\frac{445}{445} DPRINT (0, "Saved state to \sqrt[6]{u \cdot n}", futureFrameNo);
446 return ;
447 }
448
449 void p2pSync :: loadState ( int frameNo , int playerNo ) {
450 if ( ! p2pCB->stateLoadPtr )
451 return;
452 int key = msKey ( frameNo , playerNo ) ;
453 if ( mStates . find (key) == mStates . end () \big) {
454 DPRINT (0, "Can't load state \lambdad \n", key );
\begin{array}{c|c}\n & \text{return;} \\
456 & \text{?}\n\end{array}456 }
457
458
459 p2pCB - > stateLoadPtr ( mStates [ key ] - > data , mStates [ key ] - > size ) ;
460 /*
461 free (mStates [key] ->data);
462 free ( mStates [key ]); // struct machineState
463 mStates.erase(key);
464 */
465 }
466
467 void p2pSync :: queueStateSaving ( int frameNo , int playerNo ) {
468 states2save.insert (msKey (frameNo, playerNo));
469 }
470 void p2pSync :: deQueueStateSaving ( int frameNo , int playerNo ) {
471 states2load.erase ( msKey (frameNo, playerNo) );
472 }
473 void p2pSync :: saveQueuedStates () {
474 if (states2save.empty())
475 return;
476
```

```
477 set<int>::const_iterator iter = states2save.begin();
478 while (iter != states2save.end ()) {
479 if (msKeyedFrame (*iter) == myGI->frameNo ){
480 saveState ( msKeyedFrame (* iter ) , msKeyedPlayer (* iter ) ) ;
\begin{array}{c|c} 481 & \text{states} 2 \text{save} \text{.} \text{erase} \text{.} \text{ iter++} \text{.}; \end{array}482 } else
483 ++iter;
484
485 }
486 }
487 void p2pSync :: queueStateLoading ( int frameSaved , int frameLoading , int
       playerNo ) {
488 states2load [ frameLoading ] = msKey (frameSaved, playerNo);
489 }
490
491 void p2pSync :: loadQueuedStates () {
492 if (states2load.empty())
493 return;
494
495 map <int, int >:: iterator result =
496 states2load.find (myGI \rightarrow frameNo);
497 if ( result != states2load.end () ) {
498 int key = states2load [myGI->frameNo];
499 loadState (msKeyedFrame (key), msKeyedPlayer (key));
500 states2load.erase(result);
501 }
502
503
504 }
505
506
507
508 void p2pSync :: clearOldStates () {
509 if ( states2load . empty () )
510 return; //nothing to clear
511 map <int, struct machineState *>:: iterator iter = mStates. begin();
512 while (iter != mStates.end () ) {
513 machineState * curr = iter->second;
_{514} if ( curr->time2kill >= clock() ){
515 // destroy
516 DPRINT (0, "Destroying mstate %d: %d\n", curr ->frameNo, curr ->
              guiltyPlayerNo ) ;
517 free ( curr ->data );
518 free ( curr ); // struct mState
519 mStates.erase( iter ++ );// first ++, then erase
520 } else
521 iter++;
522
523 }
524 }
525
526 void p2pSync :: hold (int ms) {
527 myGI->have2hold = ms;
528 }
529
530 struct gameInfo * p2pSync :: getGI () {
```
 return myGI ; }

## B. Código clase MessageManager

```
1 \parallel #include "MessageManager.h"
2 #include <time.h>
3 #include < assert.h>
4 using namespace std;
5
6
7
\begin{array}{cc} \text{s} & \text{#ifdef} \\ \end{array} __MINGW32__
9 //#define DPRINT (format, ...) if (1) bprintf (0, format, __VA_ARGS__ )
10 //#define DPRINT (format, args...) if (1) bprintf (0, ## args)
11 # define DPRINT if (FBA_DEBUG) bprintf
12 extern int ( _ cdecl *bprintf) (int nStatus, TCHAR* szFormat, ...);
13 # else
|14| # define DPRINT (format, ...)
15 # endif
16
17
18
19 #define DATA_MSGS 3 //msgs needed to correctly transmit data: data, ack,
       ok
20 # define N_ESTIMATIONS 8
21 # define N_STRESS_LOAD 1000 // per player
22 /* ping types */
23 # define TIME_PING 0
24 # define STRESS_PING 1
25
26
27 clock_t lastGreenLight = -1;
28 /*
29 * About byte packing :
30 \times 640890 = 9077A31 * buf [0] = 7A
32 \times \text{buf}[1] = C733 \times \text{buf}[2] = 093435 *
36 **/
37 void packInBytes (int toPack, int nBytes, char *dest) {
38 memcpy (dest, & to Pack, nBytes);
39 }
40 int getPackedInBytes ( char * buf , int nBytes ) {
|41| int out = 0;
42 memcpy (& out, buf, nBytes);
43 return out;
44 }
45
46 int clk2ms ( clock_t in ) {
47 return (in*1000)/CLOCKS_PER_SEC ;
```

```
48 }
49
50 /*used for inputs to be confirmed (sync, playerNo)*/
51 int makeSyncAndPlayerNoKey ( int frameNo , int playerNo ) {
52 return frameNo *100 + playerNo ;
53 }
54 int getFrameNo ( int key ) {
55 return key /100;
56 }
57 int getPlayerNo ( int key ) {
58 return key %100;
59 }
60
61
62 void MessageManager :: receiveLoop () {
63 outSockSem -> enterCritical ();
64 myMMInfo->looping = true;
65 outSockSem->exitCritical();
66
67 while (myMMInfo->looping) {
68 tryAndReceive (true);
69 }
70 DPRINT (0, "MM: Finished receivelooping \n");
71 }
72
73 void MessageManager :: retrialLoop () {
74 outSockSem -> enterCritical();
75 myMMInfo->looping = true;
76 outSockSem -> exitCritical();
77
78 while ( myMMInfo - > looping ) {
79 retrial ();
80 }
|81| DPRINT (0, "MM: Finished retrialLooping \n");
82 }
83
84 MessageManager :: MessageManager ( CalleeBack * callback ) {
|85| calleeInstance = callback;
|86| thisGI = callback ->getGI();
|87| outSockSem = new P2pSem();
88 myMMInfo = (struct MMInfo *)malloc( sizeof(struct MMInfo));
89 memset (myMMInfo, 0, sizeof (struct MMInfo));
|90| myMMInfo ->maxDelay = -1;
91 myMMInfo->loWeight = 6;
92 myMMInfo ->hiWeight = 1;
93 myMMInfo->looping = false;
94 myMMInfo ->sentMsgCount = 0;
95 myMMInfo -> allConnected = false;
96
97 //headerSize = iData;
98 dataSize = -1;
99
100
101 }
102
```

```
103 void MessageManager :: connectUp ( queue < string > IPsToConnectTo , unsigned int
        targetConns ) {
104
\vert 105 DPRINT (0, "Connecting people \n");
106
107 // while (lAddr.size () < targetConns) {
108 while (myNI.size () < targetConns) {
109 tryAndReceive (false);
_{110} if (IPsToConnectTo.size() > 0){
111 string addr = IPsToConnectTo.front();
112 IPsToConnectTo.pop();
\left| \begin{array}{c} 113 \end{array} \right| if ( ! isStored (addr) ) {
114 invite (addr);
115 IPsToConnectTo . push ( addr ) ; // go to the back of queue , we 'll see if
                 you connected
116 }
117 }
118 }
119
120 /*preserve this order: delay, stress*/
121 getMaxDelay ();
122
\vert 123 string home ("home");
124 if (bossIP == home) {
125 stressAll();
126 }
127
128
129 }
130
131
132
133
134
135
136
137 bool MessageManager::invite (string addr) {
138
139
140 DPRINT (0, "Inviting %s\n'n", addr.c_str());141
\vert 142 char buf [headerSize];
143
_{144} memset ( buf, 0, sizeof (buf));
145
146
147 buf [iMsgType] = mt0penConn;
148
149 basicSend (buf, headerSize, addr);
150
151 return true;
152 }
153
154 void MessageManager:: greet () {
155 char buf [headerSize + 2*INT_DIG];
156 for ( map<string, P2pNodeInfo*>::iterator lIter = myNI.begin();
```

```
157 liter != myNI.end ();
158 lIter ++) {
159
|160| string currAdr = lIter->first;
161
\begin{array}{c|c} 162 & \text{menset (buf, 0, size of (buf))}; \end{array}163
164 buf [iMsgType] = mtPing;
165 buf [iPingType] = TIME_PING;
166 sprintf (buf+iData, "%d", myMMInfo->maxDelay);
167
168 int msTime = clk2ms(clock() - myNI[currAdr]->lastPingTime);
169
170 if ( msTime > myNI [currAdr] ->greetSpace ) {
171 myNI [ currAdr ] -> lastPingTime = clock();
172 sprintf (buf + iData + INT_DIG, "%u", myNI [currAdr] ->lastPingTime);
173 DPRINT (0 , " Pinging mr . %s having maxDelay of %d ( lastPingTime of %u ) \
             n " ,
|174| currAdr. c_str(),
175 myMMInfo ->maxDelay,
176 myNI [currAdr] ->lastPingTime);
177 basicSend (buf, headerSize + 2*INT_DIG, currAdr);
178 }
179 }
180
181 }
182
183
184
185 bool MessageManager::isStored (string strin) {
186 map< string, P2pNodeInfo *>::iterator result = myNI.find(strin);
187 return result != myNI.end();
188
189 }
190 /*
191 void MessageManager:: store (string addrIn) {
192 DPRINT (0, "If using WINMM, YOU'RE NOT SEEING THIS!");
193 myNI [addrIn] = new P2pNodeInfo ();
194
195 }
196 */
197
198 void MessageManager:: remove (string in) {
199 map < string, P2pNodeInfo *>:: iterator i = myNI.find(in);
_{200} if (i != myNI.end()){
201 P2pNodeInfo * hisNI = i - > second ;
202 myNI.erase(i);
203 delete hisNI ;
204 } else
205 DPRINT (0, "You shouldn't erase what doesn't exist \n");
206
207
208 }
209
210
211
```

```
212
213
214 void MessageManager :: broadcastData ( unsigned char * msg , int msgSize , int
       frameNoIn ) {
_{215} if (dataSize < 0)
216 dataSize = msgSize;
217
218 char *buf = new char [headerSize + dataSize];
|219| memset (buf, 0, sizeof (buf));
220
221 // header
222 buf [iMsgType] = mtData;
223 buf [iGameID] = thisGI->gameID;
224
225 packInBytes ( frameNoIn , B_FRAME_NO , buf + iFrameNo ) ;
226
227 buf [iPlayerNo] = thisGI->playerNo;
228 buf [iDataSize] = msgSize;
229
230 // data
\vert 231 memcpy (buf + iData, msg, msgSize);
232
233
234
235
236
237
238 // create message
239 // when is this cleared?
240 // outside critical section because no one will access this key
241
242 int key = makeSyncAndPlayerNoKey ( frameNoIn, thisGI->playerNo);
243 msgInProcess [ key ] = new P2pMessage ( msg , msgSize , thisGI - > totalPlayers ,
          frameNoIn);
244 msgInProcess [key] ->playerConfirm ( thisGI->playerNo );
245 DPRINT (0, "Created message on key: %d, size: %d and num2conf: %d \n", key,
          msgSize , thisGI - > totalPlayers ) ;
246 // let this broadcast be as atomic as it can... hence the sem is outside
         the for
247 clock_t timer = clock();
248 DPRINT (0, "M: Enterprise critical), clk2ms (clock() - timer);
249 outSockSem -> enterCritical ();
250 DPRINT (0, "%d: Entered critical \n\langle n, n \rangle, clk2ms (clock () - timer));
251
252 for ( map< string, P2pNodeInfo *>::iterator lIterAddr = myNI.begin ();
253 lIterAddr != myNI.end();
254 lIterAddr ++) {
255 string out = lIterAddr->first;
256 basicSend ( buf , headerSize + dataSize , out , false ) ;// non - blocking
257 lIterAddr - > second - > lastSentTime = clock () ;
258 }
259 DPRINT (0, "%d: Exiting critical \n", clk2ms (clock () - timer));
260 outSockSem -> exitCritical();
261 DPRINT (0, "%d: Exited critical \n", clk2ms (clock () - timer));
262 //DPRINT (0,"... broadcast done \n");
263 delete [] buf;
```

```
264 }
265
266 void MessageManager :: broadcastStateLoad ( int frameSaved , int frameLoading ,
        int playerNo ) {
|267| char *buf = new char [headerSize + 2];
268 memset (buf, 0, sizeof (buf));
269
270 // header
271 buf [iMsgType] = mtLoadState;
272 buf [iGameID] = thisGI->gameID;
273
274 packInBytes ( frameSaved , B_FRAME_NO , buf + iFrameNo ) ;
275 buf [iPlayerNo] = thisGI->playerNo;
276
277 // data
278 buf [iData] = playerNo;
279 packInBytes ( frameLoading , B_FRAME_NO , buf + iData +1) ;
280
281
282
283
284 outSockSem -> enterCritical();
285 for ( map< string, P2pNodeInfo *>::iterator lIterAddr = myNI.begin();
286 lIterAddr != myNI.end();
287 lIterAddr ++) {
288 string out = lIterAddr->first;
289 basicSend (buf, headerSize + 2, out, false);//non-blocking
290
291 }
292
293 outSockSem -> exitCritical ();
294 delete [] buf;
295 }
296
297
298 void MessageManager :: setCallbacks ( CalleeBack * callee ) {
299 calleeInstance = callee;
300
301 DPRINT (0, "New callback \n");
302
303 }
304
305
306 MessageManager :: "MessageManager ()
307 {
308
309 looping = false;
310 delete outSockSem ;
311 for ( map < string, P2pNodeInfo *>:: iterator iAddr = myNI.begin ();
312 iAddr != myNI.end();
313 iAddr ++)
314 delete iAddr->second;
315 myNI.clear();
316 ackedFromStress.clear();
317 free (myMMInfo);
318
```

```
320
321 void MessageManager:: receivedOpenConnection (string addrIn) {
322 char szBuffer [headerSize];
323 memset (szBuffer, 0, sizeof (szBuffer));
324 szBuffer [iMsgType] = mtHandShake;
325
326 basicSend (szBuffer, headerSize, addrIn);
327
328 store (\text{addrIn});
329 DPRINT (0, "added mr. \&\n\n", addrIn.c_str());
330
331
332 }
333
334 void MessageManager :: receivedHandShake ( string addrIn ) {
335
336 if (!isStored (addrIn)) {
337 store (\text{addrIn});
338 DPRINT (0, "\nOh, didn't had him... no worry, I've added him\n");
339 }
340 }
341
342
343 void MessageManager :: signalReady ( struct gameInfo * giIn ) {
344 if (dataSize <0)
345 dataSize = thisGI->inputSize;
346
347 if ( (clock () - lastGreenLight ) > (clock_t)1*CLOCKS_PER_SEC){
348 DPRINT (0, "I (p\%d) am ready @@u\n\rangle n", giIn->playerNo, clock());
349 lastGreenLight = clock () ;
350 } else {
351 return; //hasn't been 1sec since last GreenLight
352 }
353
354 char buf [headerSize];
355 memset (buf, 0, sizeof (buf));
356
357 // header
358 buf [iMsgType] = mtReady;
359 buf [iGameID] = giIn->gameID;
360 buf [iPlayerNo] = giIn->playerNo;
361
362 string home ("home");
363 if (bossIP == home) {
364 return; //I don't have to signal myself... do I?
365 }
366
367 for ( map < string, P2pNodeInfo *>:: iterator lIterAddr = myNI.begin ();
368 literAddr != myNI.end();
369 lIterAddr ++) {
370 string addr = lIterAddr->first;
371 if (addr == bossIP) {
372 basicSend (buf, headerSize, addr);
373 break;
374 }
```
}

```
375 }
376
377
378
379
380 }
381
382 void MessageManager :: signalGo () {
383 if ( dataSize <0)
384 dataSize = thisGI->inputSize;
385
386 char buf [headerSize + 2];
387 memset (buf, 0, sizeof (buf));
388 unsigned int localMaxDelay = getLocalMaxDelay () ;
389 DPRINT (0, "Signaling go to everybody...\n\timesn");
390 // header
391 buf [iMsgType] = mtGo;
392
393
394 outSockSem -> enterCritical ();
395
396
397 for (map < string, P2pNodeInfo *>:: iterator lIterAddr = myNI.begin ();
398 lIterAddr != myNI.end ();
399 lIterAddr ++) {
400
401 string addr = lIterAddr->first;
402 unsigned int hisWaitTime = localMaxDelay - myNI [ addr ] - > estDelay ;
403
404 packInBytes ( hisWaitTime , B_HOLD_TIME , buf + iData ) ;
405 DPRINT (0, "mr %s should wait for %ums\n", addr.c_str (), hisWaitTime);
406 basicSend (buf, headerSize + 2, addr, false);
407 }
408 outSockSem -> exitCritical ();
409 DPRINT (0, "mr MYSELF should wait for %ums\n", localMaxDelay);
410 if ( calleeInstance )
411 calleeInstance ->hold ( localMaxDelay );
412
413 }
414
415 void MessageManager :: receivedPing ( char * inBuf , string addrIn ) {
416 unsigned int hisLastPingTime =0;
417 char outType;
418 switch ( inBuf [ iPingType ]) {
419 case TIME PING :
420 \left\{ \begin{array}{ccc} \end{array} \right.421 int hisMaxDelay = atoi (inBuf+iData);
422 hisLastPingTime = atoi (inBuf + iData + INT_DIG);
423 DPRINT (0 , " %s says his maxDelay is %d \ n " , addrIn . c_str () , hisMaxDelay
               ) ;
424 newDelay ( addrIn , -1 , hisMaxDelay ) ; // haven 't calculated delay
425 }
426 outType = TIME_PING;
427 break;
428 case STRESS_PING :
429 outType = STRESS_PING;
```

```
430 // just pong it
431 break;
432 default:
433 DPRINT (0, "This is not happening \n");
434 outType = (char) -1;435 break;
436 }
437
438
439 char szBuffer [ headerSize + 2*INT_DIG];
440 memset ( szBuffer, 0, sizeof (szBuffer) );
441
442 szBuffer [iMsgType] = mtPong;
443 szBuffer [iPlayerNo] = thisGI->playerNo; //let's be kind
444 szBuffer [iPingType] = outType;
445 sprintf ( szBuffer + iData, " %d", myMMInfo -> maxDelay );
446 sprintf ( szBuffer + iData + INT_DIG , " %u " , hisLastPingTime ) ;
447
448
449 // DPRINT (0 ," Ponging %u\n" , hisLastPingTime );
450 basicSend ( szBuffer , headerSize + 2* INT_DIG , addrIn ) ;
451
452
453 }
454
455
456 void MessageManager :: receivedPong ( char * inBuf , string addrIn ) {
457 if ( inBuf [iPingType] == STRESS_PING ) {
458 myNI [addrIn] ->receivedPongs ++;
459 return;
460 }
461 int hisMaxDelay = atoi (inBuf+iData);
462 clock_t hisLastPingTime = atoi ( inBuf + iData + INT_DIG ) ;
463 if ( hisLastPingTime != myNI [ addrIn ] - > lastPingTime ) {
464 DPRINT (0, "Discarding ping %u, expected %u\n",
465 hisLastPingTime , myNI [ addrIn ] - > lastPingTime ) ;
466 myNI [addrIn] ->greetSpace *=3;
467 myNI [addrIn] ->greetSpace /=2;
468 return ;
469 }
470 myNI [addrIn] ->lastPongTime = clock();
471
472 int estDelay = (myNI [addrIn] - >lastPongTime
473 - myNI [addrIn] ->lastPingTime)
474 *1000/ CLOCKS_PER_SEC
475 /2; // roundtrip
476
477 | newDelay ( addrIn, estDelay, hisMaxDelay );
478 if ( myNI [addrIn] ->playerNo < 0 )
479 myNI [ addrIn ] - > playerNo = inBuf [ iPlayerNo ];
480 }
481
482 void MessageManager :: receivedData ( char * inBuf , string addrIn ) {
483 int frameNo = getPackedInBytes ( inBuf + iFrameNo , B_FRAME_NO ) ;
484 int playerNo = inBuf [iPlayerNo];
485 int recvDataSize = inBuf [iDataSize];
```

```
487
488 unsigned char *myBuf = new unsigned char [dataSize];
489 for (int i=0; i < recvDataSize; i++)
490 myBuf [i] = inBuf [iData+i]; //bits are the same, unless dealing with
            different endian machines
491 // store it and wait for confirmation
492
493
494 struct gameInfo *gi = (struct gameInfo *)malloc( sizeof(struct gameInfo)
          ) ;
495 gi->frameNo = frameNo;
496 gi - > playerNo = playerNo ;
497
498 int syncDiff = calleeInstance - > receivedData ( myBuf , dataSize , gi ) ;
499
500 int msNeeded = myNI [ addrIn ] - > estDelay *2 // ack there , ok here ... data
         already here
501 - syncDiff * MS_PER_SYNC;
502 DPRINT (0, "I will need %dms to input this correctly (2x(\text{ %dms}) - (\text{ %dms})frames) \n\n",
503 msNeeded ,
504 myNI [ addrIn ] -> estDelay,
505 syncDiff);
506 // spare ms == -(\text{needed ms})507
508 // let 's ack him
509 char outBuf [ headerSize + B_FRAME_NO ]; // spare bytes in case of ack
_{510} for (int i=0; i < headerSize + B_FRAME_NO; i + +)
511 outBuf [i] = 0;
512 int outSize ;
513 int key ;
514 if ( syncDiff > 0 ) { // can't be on "last processed frame" (==)
515 DPRINT (0, "Correct input: %d, acking \n", frameNo);
516
517 outSize = headerSize;
518 key = makeSyncAndPlayerNoKey ( frameNo , playerNo ) ;
519 outBuf [iMsgType] = mtAckData;
520 }
521 else {
522 // p2ps :: rd packed it .. thanx
523 int bounceFrameNo = gi - > frameNo ;
524 DPRINT (0, "Bouncing %d to %d\n", frameNo, gi->frameNo);
525
526 outSize = headerSize + B_FRAME_NO;
527 key = makeSyncAndPlayerNoKey ( bounceFrameNo , playerNo ) ;
528 outBuf [iMsgType] = mtNoAckData;
529
530 // ... and pack bounceFrame
531 packInBytes ( bounceFrameNo , B_FRAME_NO , outBuf + iData ) ;
532
533 // queueInTime (mensaje, gi->frameNo + syncDiff);<br>534 }
534 }
535 DPRINT (0, "Received data @synco: \%u, creating msg (size: \%d) on \%d\setminus n",
         thisGI->frameNo, dataSize, key);
536 // correct or bounce frame ... create it either way
```

```
537 msgInProcess [key] = new P2pMessage ( myBuf, dataSize, thisGI->
          totalPlayers, frameNo);
538
539 packInBytes ( frameNo , B_FRAME_NO , outBuf + iFrameNo ) ;
540 outBuf [iPlayerNo] = thisGI->playerNo;
541 // do NOT use other than outSize
542 basicSend ( outBuf, outSize, addrIn);
543
544
545 delete [] myBuf ;
546 free (gi);
547 }
548
549 void MessageManager :: receivedClosedConnection ( string addrIn ) {
550 remove (addrIn);
551 }
552
553 void MessageManager :: receivedPlayerReady ( char * inBuf ) {
554 struct gameInfo * gameInfo ;
555 gameInfo = ( struct gameInfo *) malloc ( sizeof ( struct gameInfo ) ) ;
556 gameInfo - > playerNo = inBuf [ iPlayerNo ];
557 gameInfo->gameID = inBuf [iGameID];
558
559 if ( calleeInstance )
560 calleeInstance -> receivedPlayerReady (gameInfo);
561 else
562 DPRINT (0, "No calleeInstance!!");
563 free (gameInfo);
564 }
565
566
567 void MessageManager :: receivedGo ( char * inBuf ) {
568 if ( thisGI - > greenLighted ) {
569 DPRINT (0, "Discarding greenLight\n");
\begin{array}{c|c}\n570 \\
571\n\end{array} return;
571 }
572
573 int holdTime = 0;
574 holdTime = getPackedInBytes ( inBuf + iData , B_FRAME_NO ) ;
575
576
577 if ( calleeInstance ) {
578 calleeInstance - > hold ( holdTime ) ;
579 calleeInstance - > receivedGo () ;
580 }
581 }
582
583
584 void MessageManager :: receivedAckData ( char * inBuf , string addrIn ) {
585 int frameNo = getPackedInBytes ( inBuf + iFrameNo , B_FRAME_NO ) ;
586 int playerNo = inBuf [ iPlayerNo ];
587 int key = makeSyncAndPlayerNoKey ( frameNo , thisGI - > playerNo ) ;
588
589
590 unsigned int deltaT = clk2ms(clock() - myNI[addrIn]->lastSentTime);
```
```
591 DPRINT (0, "Ack from %dp %d after %ums of waiting \n", frameNo, playerNo,
         deltaT);
_{592} if ( msgInProcess.find (key) == msgInProcess.end () ) {
593 DPRINT (0, "No such msg... did you deleted it? (maybe from a noAck) \n\binom{n}{3};
594 char *myBuf = new char [headerSize];
595
596 myBuf [iMsgType] = mtKillData;
597 myBuf [ iPlayerNo ] = thisGI - > playerNo ;
598 packInBytes ( frameNo , B_FRAME_NO , myBuf + iFrameNo ) ;
599 basicSend ( myBuf , headerSize , addrIn ) ;
600
601
602
603 return;
604 }
605
606 msgInProcess [ key ] - > playerConfirm ( playerNo ) ;
607
608 if (msgInProcess [key] ->isReady ())
609 messageCollected (key);
610 }
611 void MessageManager:: messageCollected (int key) {
\begin{array}{c|ccc} 612 & \text{DPRINT (0, "Key %d ready \n' . key)}, \end{array}613 int bounceFrame = msgInProcess [key]->getFrameBounce();
614
615 char myBuf [ headerSize + B_FRAME_NO ]; // TODO : resize this
616 for (int i=0; i < headerSize; i + +)
617 myBuf [i] = 0;
618 myBuf [iPlayerNo] = thisGI->playerNo;
619
620 struct gameInfo *gI = (struct gameInfo *) malloc (sizeof (struct gameInfo)
          ) ;
621 int frameNo = getFrameNo (key);
622 if (bounceFrame < 0 ) {
623 DPRINT (0, "MM: \"All\" confirmed for \%d...", frameNo);
624 ++myMMInfo ->sentMsgCount;
625 packInBytes (myMMInfo->sentMsgCount, B_FRAME_NO, myBuf + iMsgCount);
626 myBuf [iMsgType] = mtOkData;
627
628 packInBytes (frameNo, B_FRAME_NO, myBuf + iFrameNo);
629
630 gI->frameNo = frameNo;
631 gI \rightarrowplayerNo = thisGI->playerNo; //someone confirmed MY message
632
633 if ( calleeInstance )
634 calleeInstance -> confirmMsg(gI);
635
636 outSockSem -> enterCritical ();
637 for ( map < string, P2pNodeInfo *>:: iterator lIter = myNI.begin ();
638 liter != myNI.end ();
639 lIter ++) {
640
641 string out = lIter->first;
642 basicSend (myBuf, headerSize, out, false);
643 }
644 outSockSem -> exitCritical();
```

```
645
646 // TODO: if it couldn't make it, don't count it<br>647
647
648 elses
649
650
651 myBuf [iMsgType] = mtBounce;
652
653 packInBytes ( frameNo , B_FRAME_NO , myBuf + iFrameNo ) ;
654 packInBytes ( bounceFrame , B_FRAME_NO , myBuf + iData ) ;
655 // same frameNo
656
657 gI->frameNo = frameNo;
658 gI - > playerNo = thisGI - > playerNo ; // someone UNconfirmed MY message
659
660 int time2wait = ( bounceFrame - thisGI - > frameNo ) * MS_PER_SYNC ;
661 // tell people
662 for (map< string, P2pNodeInfo *>::iterator lIterAddr = myNI.begin ();
663 literAddr != myNI.end();
664 lIterAddr ++) {
665 string out = lIterAddr->first;
666 int delta = time2wait - myNI [out] -> estDelay;
667 if (delta < 0)
668 delta = 0;
669 sendLater (myBuf, headerSize + B_FRAME_NO, out, delta);
670 }
671 // tell here
\sigma<sub>672</sub> calleeInstance -> confirmBounce (thisGI -> playerNo, frameNo, bounceFrame);
673 // calleeInstance - > deConfirmMsg ( gI );
674
675 }
676 free (gI);
677
678
679 // TODO: this below should be in critical sec?
680
681 delete msgInProcess [key];
682 msgInProcess.erase ( msgInProcess.find (key) );
683
684 }
685 void MessageManager :: receivedOkData ( char * inBuf , string addrIn ) {
686
687 int frameNo = getPackedInBytes ( inBuf + iFrameNo , B_FRAME_NO ) ;
688 int playerNo = inBuf [iPlayerNo];
689 int key = makeSyncAndPlayerNoKey (frameNo, playerNo);
690
691 int hisMsgCount = getPackedInBytes ( inBuf + iMsgCount , B_FRAME_NO ) ;
692 if ( msgInProcess . find ( key ) == msgInProcess . end () ) {
693 DPRINT (0, "receivedOkData: No such msg... you should worry \n");
694 return;
695 }
696
697 myNI [addrIn] ->recvMsgCount ++;
698
699 DPRINT (0, "Ok on %dp %d, msg count for mr %s: %u (mine), %u (his) \n",
700 frameNo ,
```

```
701 playerNo ,
702 addrIn.c_str(),
703 myNI [addrIn] ->recvMsgCount,
704 hisMsgCount);
705
706
707 struct gameInfo * gameInfo = ( struct gameInfo *) malloc ( sizeof ( struct
         gameInfo) );
708 gameInfo->frameNo = frameNo;
709 gameInfo - > playerNo = playerNo ;
710
711
712
713
714 if ( calleeInstance )
715 calleeInstance -> confirmMsg( gameInfo);
716
717 // this input is no longer useful
718 delete msgInProcess [ key ];
719 msgInProcess.erase ( msgInProcess.find (key) );
720
721 free (gameInfo);
722 }
723 void MessageManager :: receivedBounce ( char * inBuf ) {
724
725 int originalFrame = getPackedInBytes (inBuf+iFrameNo, B_FRAME_NO);
726 int bounceFrame = getPackedInBytes ( inBuf + iData , B_FRAME_NO ) ;
727 int player = inBuf [iPlayerNo];
728
729 calleeInstance->confirmBounce (player, originalFrame, bounceFrame);
730
731 }
732
733 void MessageManager :: receivedLoadState ( char * inBuf ) {
734 int frameSaved , frameLoading ;
735 int hisPlayerNo , loadedPlayerNo ;
736
737 // header
738 // inBuf [ iPlayerNo ];
739 frameSaved = getPackedInBytes ( inBuf + iFrameNo , B_FRAME_NO ) ;
740 // data
741 loadedPlayerNo = inBuf [iData];
742 frameLoading = getPackedInBytes ( inBuf + iData +1 , B_FRAME_NO ) ;
743
744
745 calleeInstance - > queueStateLoading ( frameSaved , frameLoading ,
          loadedPlayerNo ) ;
746 // we 're losing the player with delay !
747
748 }
749
750 void MessageManager :: receivedNoAckData ( char * inBuf , string addrIn ) {
751 int originalFrame = getPackedInBytes ( inBuf + iFrameNo , B_FRAME_NO ) ;
752 int playerNo = inBuf [iPlayerNo];
753 int key = makeSyncAndPlayerNoKey ( originalFrame , thisGI - > playerNo ) ;
754
```

```
755 unsigned int deltaT = clk2ms ( clock () - myNI [ addrIn ] - > lastSentTime ) ;
756 DPRINT (0, "noAck from %dp %d after %ums of waiting \n", originalFrame,
          playerNo, deltaT);
757 if ( msgInProcess.find (key) == msgInProcess.end () ) {
758 DPRINT (0, "No such msg... did you deleted it? (maybe from a noAck) \n\ln");
759 return ;
760 }
761
762 int bounceFrame = getPackedInBytes (inBuf+iData, B_FRAME_NO);
763
764 msgInProcess [ key ] - > playerDeConfirm ( playerNo , bounceFrame ) ;
765
766 if ( msgInProcess [ key ] - > isReady () )
767 messageCollected (key);
768
769 }
770 void MessageManager :: receivedKillData ( char * inBuf ) {
771 int frameNo = getPackedInBytes ( inBuf + iFrameNo , B_FRAME_NO ) ;
772 int playerNo = inBuf [iPlayerNo];
773 int key = makeSyncAndPlayerNoKey ( frameNo , playerNo ) ;
774
775 // unsigned int hisMsgCount = atoi ( inBuf + iMsgCount );
776 DPRINT (0, "Kill on %up %d \n", frameNo, playerNo);
777
778 struct gameInfo * gameInfo = ( struct gameInfo *) malloc ( sizeof ( struct
          gameInfo) );
779 gameInfo->frameNo = frameNo;
780 gameInfo - > playerNo = playerNo ;
781
782
783 calleeInstance - > deConfirmMsg ( gameInfo ) ;
784 if ( msgInProcess . find ( key ) != msgInProcess . end () ) {
785 delete msgInProcess [ key ];
786 msgInProcess . erase ( msgInProcess . find ( key ) ) ;
787 } else
788 DPRINT (0, "Couldn't kill %d... should I be worried?\n", key);
789
790 free (gameInfo);
791
792
793 }
794 void MessageManager :: receivedStress () {
795 /*
796 stressConns ();
797 */
798 }
799
800
801
802 int MessageManager :: getLocalMaxDelay () {
|803| int out = 0;
804 for (map < string, P2pNodeInfo *>:: iterator iter = myNI.begin ();
805 iter != myNI.end();
806 iter ++) {
\begin{array}{c|c}\n\overline{\text{807}} & \text{if } (\text{ (*iter ).second)} \text{ -> } 0)\n\end{array}808 out = (out >((*iter).second)->estDelay)?out:
```

```
809 ((*iter).second) -> estDelay;
810
811
812 }
813 return out ;
814 }
815
816 void MessageManager :: newDelay ( string addrIn , int estDelay , int hisMaxDelay )
        {
817
818 if (estDelay == 0)
819 estDelay = 1;
|820| if (hisMaxDelay == 0)
\begin{array}{c|c|c|c|c} \hline \text{isMaxDelay} & = & 1; // let's round it up. \end{array}822
|823| P2pNodeInfo *hisNI = myNI[ addrIn ];
|824| int by Weight, maxDelay = -1;
825
826 outSockSem->enterCritical(); //two pings could arrive very close to each
           other
827
|828| if (estDelay > 0) {
829 // change one 's delay
| \text{is} if ( hisNI->estDelay < 0)
831 hisNI->estDelay = estDelay;
\begin{array}{c|c|c|c|c} \hline & \text{if (hisNI->estDelay > estDelay)} \ \hline \end{array}833 byWeight = myMMInfo->loWeight;
834 else
835 byWeight = myMMInfo->hiWeight;
836
|837| hisNI->estDelay *= (byWeight-1);
838 hisNI->estDelay += estDelay;
839 hisNI->estDelay /= byWeight;
840 DPRINT (0, "Changin mr %s's delay to %u\n", addrIn.c_str (), hisNI->
            estDelay);
841
842 // recalculate our global delay
|843| maxDelay = getLocalMaxDelay();
844 }
845
846 maxDelay = ( maxDelay > hisMaxDelay ) ? maxDelay : hisMaxDelay ;
847 myMMInfo->maxDelay = maxDelay;
848
849 if ( calleeInstance )
850 calleeInstance - > setNewDelay ( maxDelay *3) ; // data , ack , ok
851
852
853
854
855
856 outSockSem -> exitCritical ();
857 }
858 void MessageManager :: getMaxDelay () {
|859| clock_t chkpt = clock();
860 DPRINT (0, "Request for new delay calculation \mathcal{C} \mathcal{H}u \n", chkpt);
861
```

```
|862| for (int i=0; i < N_ESTIMATIONS; i + + ) {
|863| chkpt = clock();
|864| bool allClear = false;
865 while (! allClear ) {
866 greet ();
867 if ( !myMMInfo->looping)
868 tryAndReceive (false);
869 allClear = true;
870 for (map < string, P2pNodeInfo *>::iterator iter = myNI.begin ();
\begin{array}{c|c|c|c|c|c} \hline \text{871} & \text{iter} & \text{!= } \text{myNI.end()}; \\\hline \end{array}\begin{array}{c|c}\n \hline\n & \text{size} \\
 \hline\n & \text{size} \\
 \hline\n \end{array}873 and if ( ((*iter). second) -> lastPongTime < chkpt){
|874| allClear = false;
875 break;
876 }
877 }
878 }
879 }
\begin{array}{c|c} 880 & \text{DPRINT (0, "delay calculated \n} \end{array}881 }
882 void MessageManager :: receivedPkg ( char * inBuf , string addrIn ) {
|883| DPRINT (0, "mr % s " , addrIn.c_str () );
884 if ( myMMInfo->allConnected && myNI.find (addrIn) == myNI.end () ) {
\begin{array}{c|c} 885 & \text{DPRINT (0, "invalid record pkg\nu');} \end{array}886 return; //invalid addr
887 }
888 switch ( inBuf [iMsgType] ) {
889 case mtOpenConn :
890 DPRINT (0, "is opening a connection \n\ln");
891 receivedOpenConnection (addrIn);
892 break;
893
894 case mtHandShake :
895 DPRINT (0, "is confirming a connection \n');
896 receivedHandShake (addrIn);
897 break;
898
899 case mtPing :
|900| //DPRINT (0," just pinged me\n");
901 receivedPing (inBuf, addrIn);
902 break;
903
904 case mtPong :
905 // DPRINT (0 ," just ponged me\n");
906 receivedPong (inBuf, addrIn);
907 break;
908
909 case mtData :
910 DPRINT (0, "sent me data\n");
911 receivedData (inBuf, addrIn);
912 break;
913
914 case mtLoadState:
915 DPRINT (0, "wants to load state \n");
916 receivedLoadState (inBuf);
917 break;
```

```
919 case mtCloseConn:
|920| DPRINT (0, "is closing his connection \n");
921 receivedClosedConnection (addrIn);
922 break;
923
924 case mtReady:
925 DPRINT (0, "is ready \n");
926 receivedPlayerReady (inBuf);
927 break;
928
929 case m \texttt{tGo}:
930 DPRINT (0, " is saying we should start emu\langle n" \rangle;
931 receivedGo (inBuf);
932 break;
933
934 case mtAckData:
935 DPRINT (0, "Just acked me\n");
936 receivedAckData (inBuf, addrIn);
937 break;
938
939 case mtOkData:
940 DPRINT (0, "Just OK'd me\n");
941 receivedOkData (inBuf, addrIn);
942 break;
943
944 case mtNoAckData:
945 DPRINT (0, "Just noAcK'd me\n");
946 receivedNoAckData ( inBuf, addrIn);
947 break;
948
949 case mtKillData:
950 DPRINT (0, "Just KILL'd me\n");
951 receivedKillData ( inBuf );
952 break;
953
954 case mtBounce :
955 DPRINT (0, " just confirmed bounce");
956 receivedBounce (inBuf);
957 break;
958
959 case mtStress:
960 DPRINT (0, " just told me to stress \n");
961 receivedStress();
962 break:
963
964 default:
965 DPRINT (0, "sent me an empty package \n");
966 // error
967 break;
968
969 }
970 //DPRINT (0,"... finished processing package \n");
971
972 }
973 void MessageManager:: stressConns () {
```

```
974 int nNodes = myNI.size();
975 int totalBombing = N_STRESS_LOAD * nNodes;
976 DPRINT (0, "Stressing...\n \n \begin{bmatrix}\n 0 \\
 0\n \end{bmatrix}977 // pkg
978 char buf [headerSize + 2*INT_DIG];
979 memset ( buf, 0, sizeof (buf) );
980 buf [iMsgType] = mtPing;
981 buf [iPingType] = STRESS_PING;
982 map<string, P2pNodeInfo *>::iterator iAddr
983 = myNI.begin();
984
985 \vert for (int i=0; i<totalBombing; i++, iAddr++){
986 if ( iAddr == myNI.end () )
987 iAddr = myNI.begin();
988
989 basicSend ( buf, headerSize, iAddr->first );
990 if ( !myMMInfo->looping)
991 tryAndReceive (false);
992993 }
994
|995| DPRINT (0, "Number of received pongs:\n\ln");
996 for ( iAddr = myNI . begin () ; iAddr != myNI . end () ; iAddr ++)
997 DPRINT (0, "%s:%d\n", iAddr->first.c_str (), iAddr->second->receivedPongs
            ) ;
998
999 Sleep ( getLocalMaxDelay () );
1000 }
1001
1002
1003 void MessageManager :: stressAll () {
1004 // called by boss
1005 /*
1006 stressConns();
1007 basicSend (player)
1008 create msg
1009 waitfortest
1010 continue
1011 */
1012 DPRINT (0, "WARNING: No stress testing since haven't implemented passing
          msg\ (n");
1013 }
1014
1015 void MessageManager :: retrial () {
1016
1017 }
```
## C. Código clase P2pPlayer

```
1 #include "P2pPlayer.h"
2 #include < assert.h>
3 #include \lewindows.h>
4 #ifdef \_MINGW32
```

```
5 //#define DPRINT (format, ...) if (1) bprintf (0, format, ## _{-1}VA_{-}ARGS_{--} )
6 #define DPRINT if (1) bprintf
7 extern int ( _ cdecl *bprintf) (int nStatus, TCHAR* szFormat, ...);
|8| # else
|9| #define DPRINT (format, ...)
_{10} # endif
11
12 // all concurrent access are managed outside
13 using namespace std;
14
15 P2pPlayer :: P2pPlayer ( int playerNoIn , struct gameInfo * GIin ) {
16 playerNo = playerNoIn;
17 inputCache = NULL;
|18| setInputCache = NULL;
19 ready = false;
20 myGI = GIin;
21 }
22
23 P2pPlayer :: "P2pPlayer ( ) {
24 if (!inputCache)
25 free (inputCache);
26 // iterate over map to clean it
27 }
28
29
30 bool P2pPlayer:: setInput ( unsigned char *inBuf, int size, int frameNo) {
31 if ( inputCache == NULL || setInputCache == NULL ){
32 inputCache = new unsigned char [size];
33 setInputCache = new unsigned char [size];
34
35 for (int i=0; i< size; i++) {
36 inputCache [i] = 0;
37 setInputCache [i] = 0;
38 }
39
40
41 }
42
|43| bool diff = false;
_{44} for (int i = 0; i < myGI->inputSize; i++)
\left| \begin{array}{c} 45 \end{array} \right| if ( inBuf [i] \left| \begin{array}{c} 1 \end{array} \right| = setInputCache [i] \left| \begin{array}{c} 1 \end{array} \right|46 diff = true;
47 break;
48 }
49
50 // assert ( inputCache != NULL );
51
52 if (!diff ) //if it isn't different, don't change anything
53 return false;
54
55 // create new p2pMsg from candidate
56 P2pMessage * msgIn = new P2pMessage ( inBuf , size , myGI - > totalPlayers ,
         frameNo);
57
58 if ( inputMsgCache.find (frameNo) != inputMsgCache.end ()
59 \mid ) {
```

```
60 // let 's take it out for comparison
61 map< int, P2pMessage *>::iterator iter =
62 inputMsgCache.find (frameNo);
63
64
65 // let 's clear storage
66 delete inputMsgCache [frameNo];
67 inputMsgCache.erase(iter);
68
69 DPRINT (0, "pp: deleted previous input on \Lambdah ", frameNo);
70 }
71 // let us hope that the number of players have been set
72 //assert (myGI ->totalPlayers > 0);
73 //assert (myGI ->totalPlayers \leq 8);
74
75 DPRINT (0, "Creating message on \lambdad \n", frameNo);
76 // copy here
77 inputMsgCache [frameNo] = msgIn;
78
79
80
|81| // cache it
|82| for (int i=0; i < size; i++)
|83| setInputCache [i] = inBuf [i];
84
85
86 //if we had to cache it, then it was different
\begin{array}{c|c} \n 87 & \text{return diff } ; // \text{true} \n \end{array}88
89 }
90
91 int P2pPlayer::getInput (unsigned char *outBuf, int frameNo) {
92 if ( inputCache == NULL || setInputCache == NULL ){
93 inputCache = new unsigned char [myGI->inputSize];
94 setInputCache = new unsigned char [myGI->inputSize];
95
96 for (int i=0; i< myGI->inputSize; i++){
|97| inputCache [i] = 0;
98 setInputCache [i] = 0;
99 }
100 }
101
_{102} if ( inputMsgCache.size () > 0 ) {
103 DPRINT (0, "Player: frameNo: %d : Have %d on queue \n", frameNo,
           inputMsgCache . size () ) ;
104 }
105 if ( bounceInputMsgCache.size () > 0) {
106 DPRINT (0, "Player: frameNo: %d : Have %d on BOUNCE queue \n", frameNo,
           bounceInputMsgCache . size () ) ;
107 }
108
109 if ( inputMsgCache . find ( frameNo ) != inputMsgCache . end ()
110 // && inputMsgCache [ frameNo ] - > isReady () ){
111 // above condition is checked separately
112 ) {
113 //oh, let's update the output cache
```

```
114 DPRINT (0, "New input on \sqrt{\nu}, frameNo);
115 inputMsgCache [frameNo] -> getInput ( inputCache );
116 lastOriginalFrameProcessed = frameNo;
117 }
118 if ( bounceInputMsgCache . find ( frameNo ) != bounceInputMsgCache . end () ) {
119 // get range of elements under frameNo
120 pair< multimap<int, P2pMessage *>::iterator,
121 multimap < int, P2pMessage *>:: iterator> range;
122 range = bounceInputMsgCache.equal_range (frameNo);
123 // get highest originalFrame and reference
124 P2pMessage * selected = range.first->second;
125 int highestOriginalFrame=selected->getOriginalFrame ();
126
127 for (multimap <int, P2pMessage *>::iterator i = range.first;
128 i != range.second;
129 i++) {
130 if ( i->second->getOriginalFrame () > highestOriginalFrame ){
131 // select it
\begin{array}{rcl} \text{132} & \text{selected} & = & \text{i} - \text{2} \text{ second}; \end{array}133 highestOriginalFrame = selected->getOriginalFrame ();
134 }
135 }
136
137 //input hasn't changed since original frame
138 if ( selected->getOriginalFrame () > lastOriginalFrameProcessed ){
139
140 DPRINT (0, "New bounce input on %u (original is %d) \n",
141 frameNo, selected->getOriginalFrame() );
142 selected->getInput (inputCache);
143 lastOriginalFrameProcessed =
144 selected ->getOriginalFrame ();
145 }
146 }
147 for (int i=0; i< myGI->inputSize; i++)
_{148} outBuf [i] = inputCache [i];
149
150 return myGI->inputSize;
151 }
152
153 int P2pPlayer :: getSetCache ( unsigned char * outBuf ) {
154 if (myGI \rightarrow inputSize \leq 0)
155 return -1;
156 for (int i=0; i < myGI->inputSize; i++)
157 outBuf [i] = inputCache [i];
158
159 return myGI->inputSize;
160 }
161
162
163 void P2pPlayer:: clearInput (int frameNo) {
164 // find on map
165 map<int, P2pMessage *>::iterator result = inputMsgCache.find(frameNo);
166 if ( result != inputMsgCache.end () ) {
167
168 DPRINT (0, "Trying to delete frameNo: \%u\n\cdot ", frameNo);
169 // delete pp
```

```
170 delete inputMsgCache [frameNo];
171 // erase ()
172 inputMsgCache.erase (result);
173 }
174
175
176 // bounce section
177
178 result = bounceInputMsgCache.find (frameNo);
179 if ( result != bounceInputMsgCache.end () ) {
180
181 DPRINT (0, "Trying to delete %d BOUNCEframeNos: %u\n", bounceInputMsgCache
           . count (frameNo), frameNo);
182 // delete pp
183 pair< multimap<int, P2pMessage *>::iterator,
184 multimap <int, P2pMessage *>::iterator> range;
185 range = bounceInputMsgCache.equal_range (frameNo);
186 for (multimap <int, P2pMessage *>:: iterator i = range.first;
187 i != range.second;
188 i ++) {
\begin{array}{c|c}\n 189 & \text{delete i-> second;} \n \end{array}190 }
191 // erase ()
192 bounceInputMsgCache.erase (range.first, range.second);
193 }
194 }
195
196 void P2pPlayer:: confirmMsg (int frameNo) {
197 if ( inputMsgCache.find (frameNo) != inputMsgCache.end () ) {
198 inputMsgCache [frameNo] ->fullConfirm ();
199 return;
200 } else {
201 DPRINT (0, "player: Whoa! \%u\ln", frameNo);
202 }
203
204
205 }
206 void P2pPlayer :: confirmBounce ( int originalFrame , int bFrameNo ) {
207 bool bounced = false;
208
209
210 if ( inputMsgCache . find ( originalFrame ) != inputMsgCache . end () ) {
211 DPRINT (0, "you should confirming, not bouncing... sigh \n");
212 bounceInput (originalFrame, bFrameNo);
213 confirmBounce (originalFrame, bFrameNo);
214 bounced = true;
215 }
216 multimap<int, P2pMessage *>::iterator iter;
217
_{218} if (!bounced) {
219
220 for (iter = bounceInputMsgCache.begin (); iter != bounceInputMsgCache.
           end (); iter ++) {
221
222 if ( (iter->second)->getOriginalFrame () == originalFrame ){
223 P2pMessage * curr = iter->second;
```

```
224 bounceInputMsgCache.erase(iter);//remove from previous position
225 bounceInputMsgCache . insert (
226 make_pair ( bFrameNo, curr) );//move to new bFrame
227 curr ->fullConfirm ();
228 bounced = true;
229 break ;
230 }
231
232 }
233
234 }
235
236 if (! bounced )
237 DPRINT (0, "pplay: ERROR! couldn't bounce");
238 else
239 DPRINT (0, "Finished bouncing \n");
240 }
241 void P2pPlayer :: deConfirmMsg ( int frameNo ) {
242 map <int, P2pMessage *>::iterator result = inputMsgCache.find (frameNo);
_{243} if ( result == inputMsgCache.end () ) {
244 DPRINT (0, "player: dude! %u\n", frameNo);
245 return;
246 }
247 delete inputMsgCache [frameNo];
248 inputMsgCache.erase (result);
249 }
250
251 int P2pPlayer :: inputReady ( int frameNo ) {
252 //first hand input
253 if ( inputMsgCache . find ( frameNo ) != inputMsgCache . end () ) {
254 if ( !inputMsgCache [frameNo] -> isReady () )
255 return frameNo; //new input NOT ready
256 else
257 return -1; //new input ready
258 }
259 // bounce input
260 if ( bounceInputMsgCache . find ( frameNo ) != bounceInputMsgCache . end () ) {
|261| pair< multimap<int, P2pMessage *>::iterator,
262 multimap <int, P2pMessage *>::iterator> range;
263 range = bounceInputMsgCache . equal_range ( frameNo ) ;
264 int highestOriginalFrame = -1; // -1 == everywhere265 for ( multimap < int , P2pMessage * >:: iterator i = range . first ;
266 i != range.second;
267 i++) {
268 if ( \vert i - \rangle second - \vert is Ready ()
269 && i - > second - > getOriginalFrame () > highestOriginalFrame )
270 highestOriginalFrame = i - > second - > getOriginalFrame () ;
271
\begin{array}{c|c}\n & \text{272}\n\end{array} }
273
274 return highestOriginalFrame;
275
276 }
277
278 return -1; //no new input of any kind
279 }
```

```
280
281 void P2pPlayer:: bounceInput (int oldInput, int newInput) {
282 map <int, P2pMessage *>::iterator result = inputMsgCache.find (oldInput);
283 if (result != inputMsgCache.end()){
284 P2pMessage * bounced = inputMsgCache [ oldInput ];
285 inputMsgCache.erase (result);
286 bounceInputMsgCache.insert ( make_pair (newInput, bounced) );
287 } else{
288 DPRINT (0, "pp: Couldn't bounce orig: %d, no such frame", oldInput);
289 }
290 }
```